# **蒐集資料的方法**

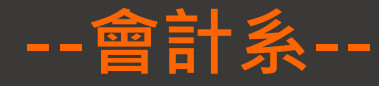

### 李素真 / 圖書館參考服務組 #2652 / 089079@o365.tku.edu.tw

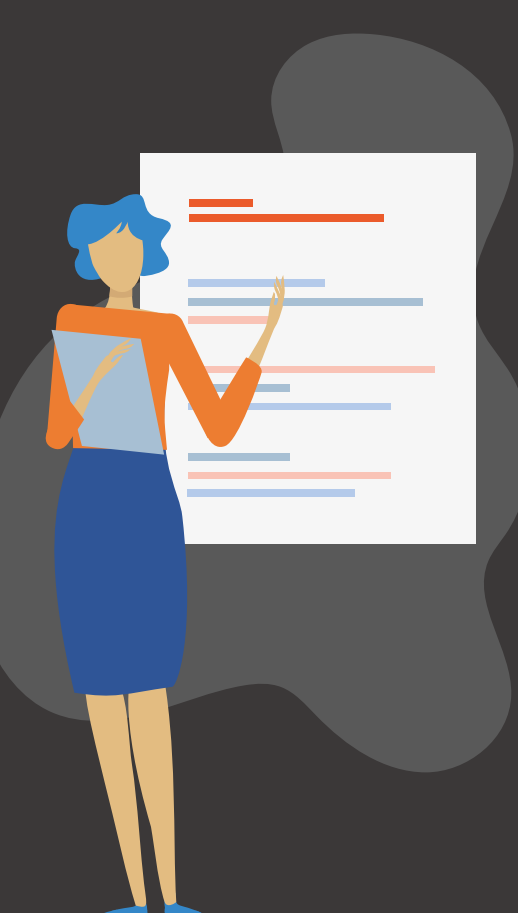

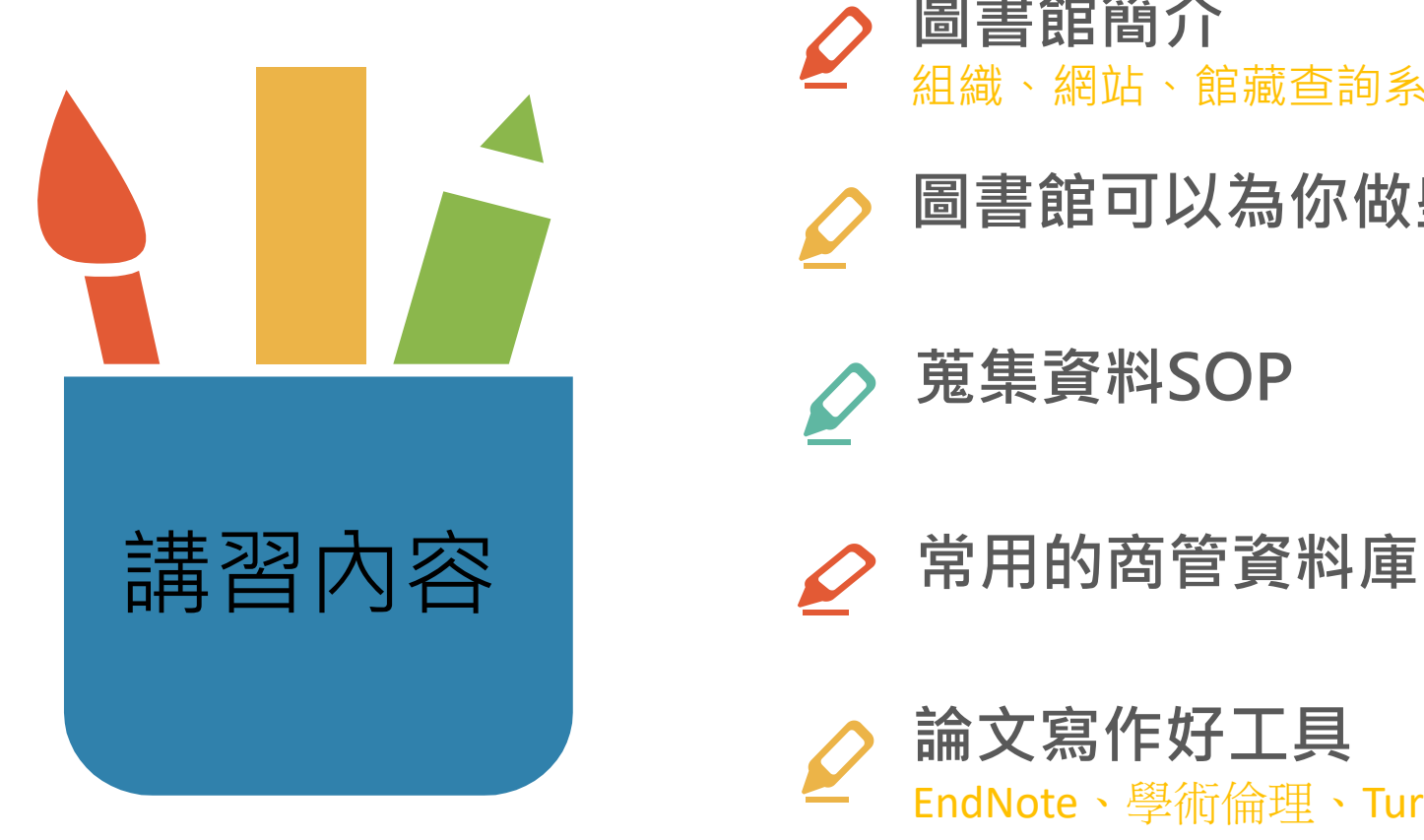

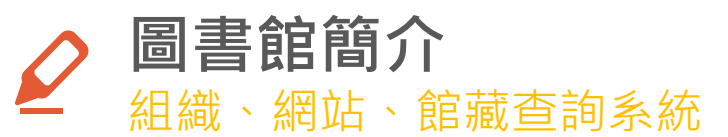

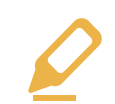

**圖書館可以為你做些什麼**

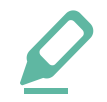

**蒐集資料SOP**

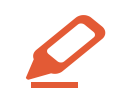

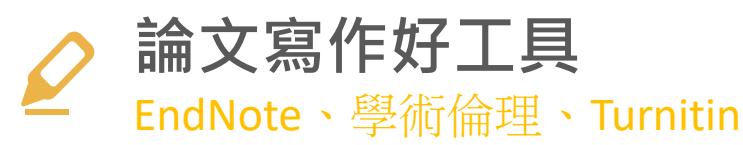

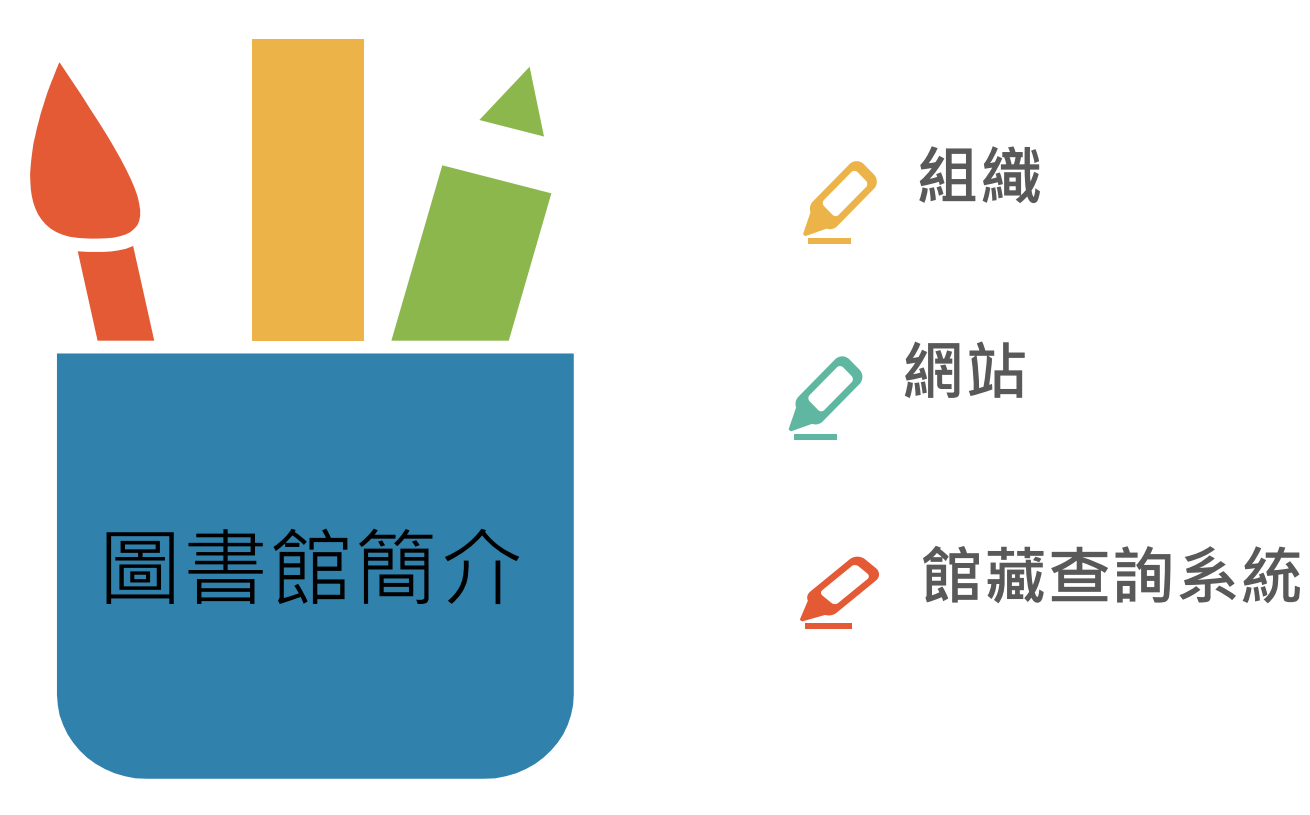

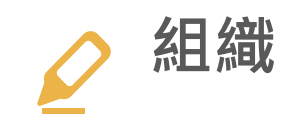

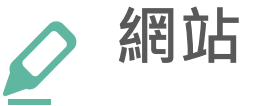

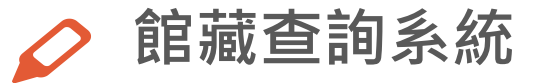

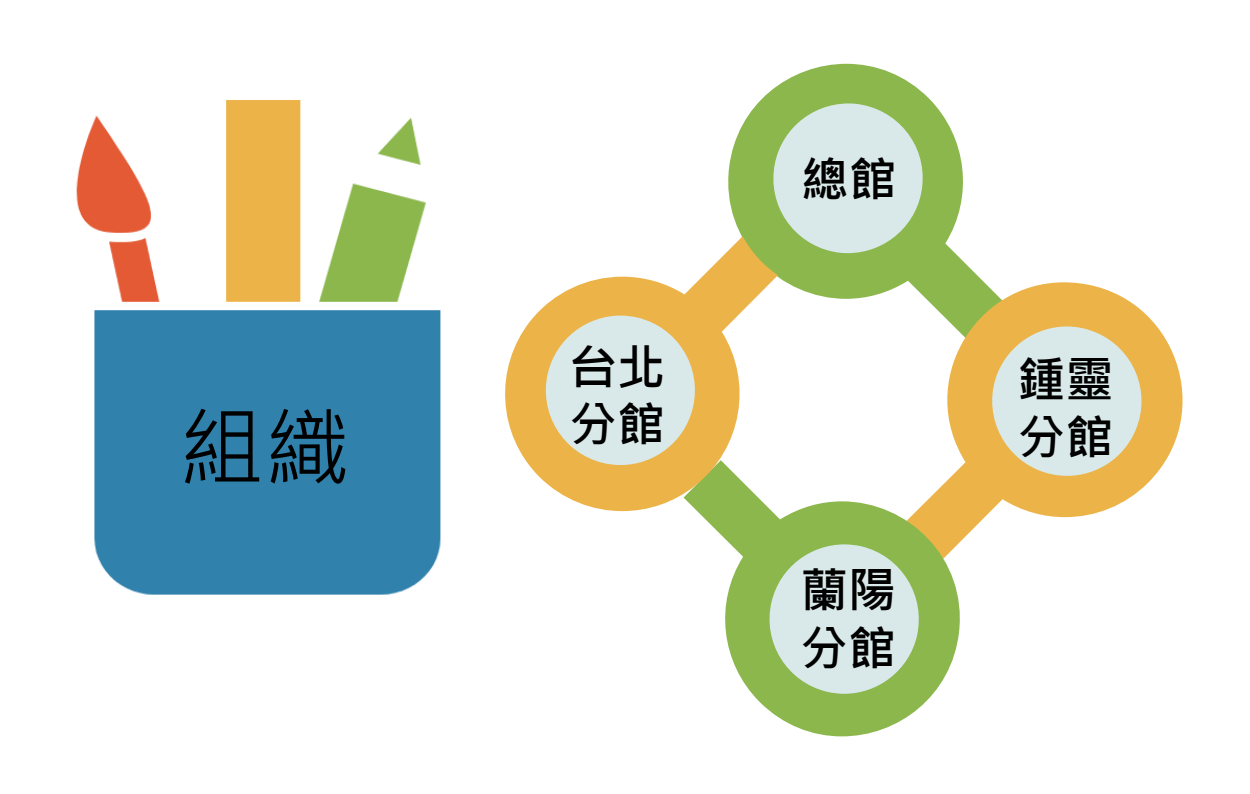

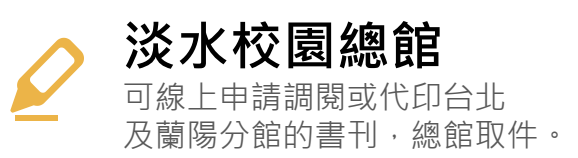

**淡水校園鍾靈分館** 存置化學相關領域書刊,書庫 閉架不開放,採線上調閱申請 借閱館藏

**蘭陽校園分館** 可以線上申請調閱或代印總館 、鍾靈分館或台北分館的圖書 或期刊,台北分館取件。

**台北校園分館** 可以線上申請調閱或代印總館 、鍾靈分館或蘭陽分館的圖書 或期刊,台北分館取件。

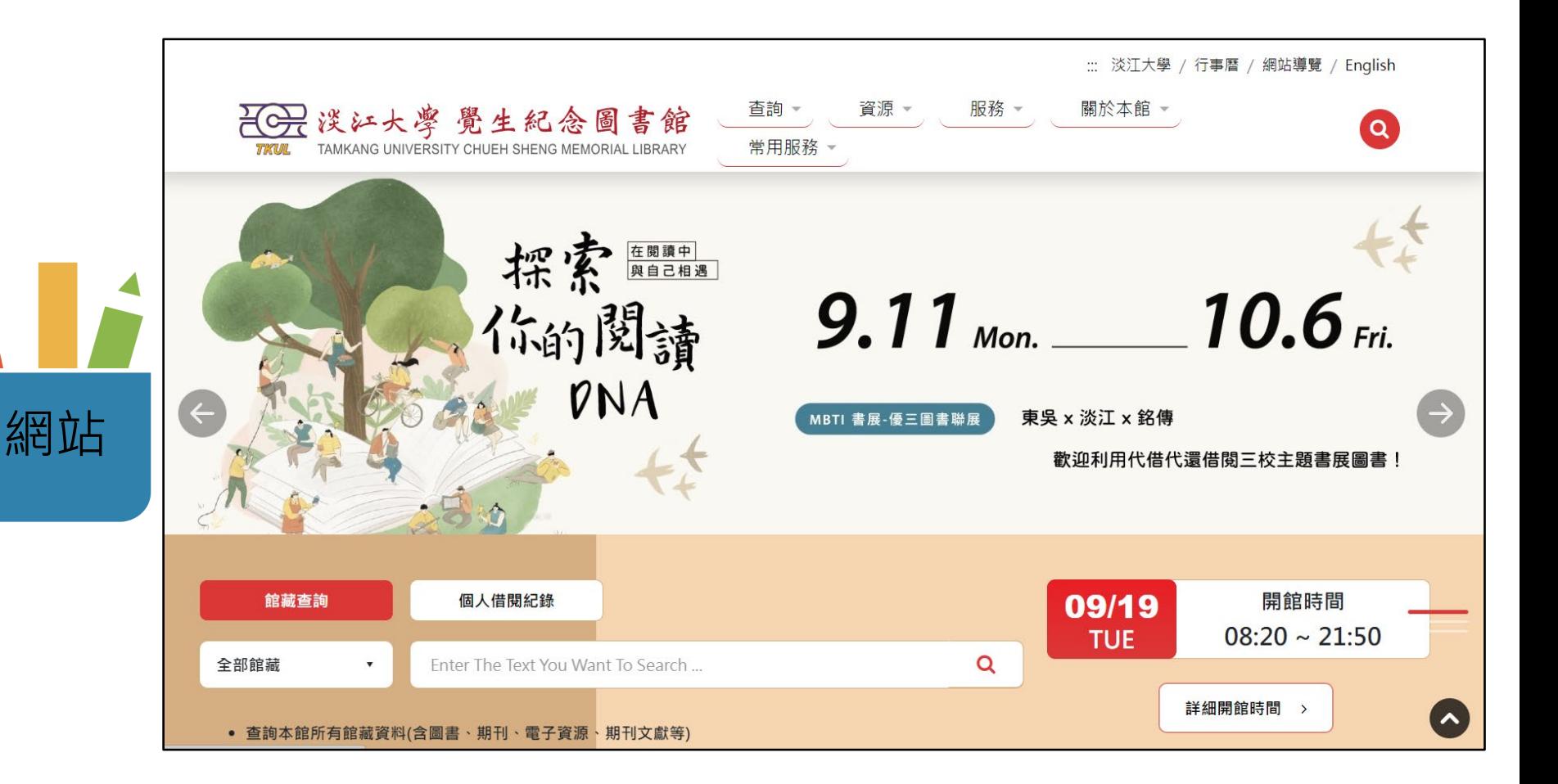

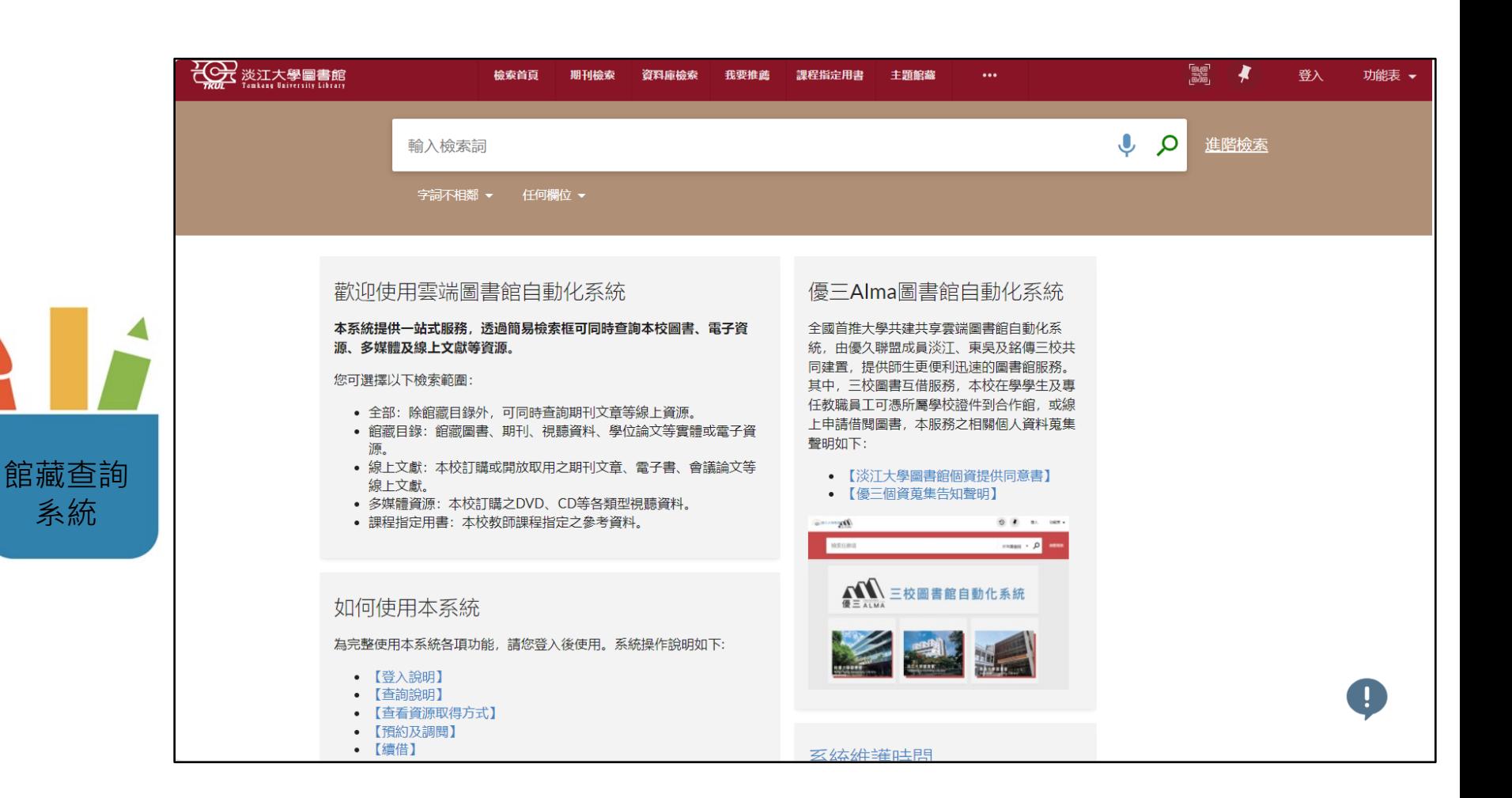

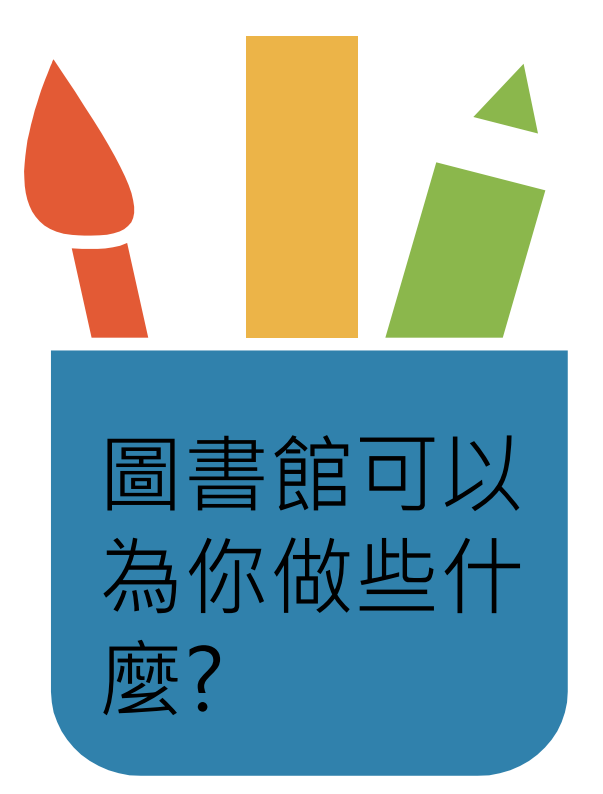

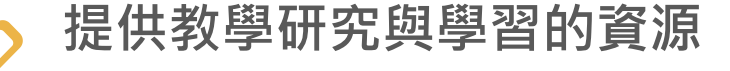

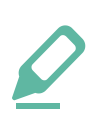

**協助使用圖書館資源**

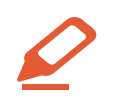

**提供參考諮詢服務** 

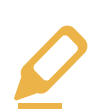

**提供論文寫作好工具**

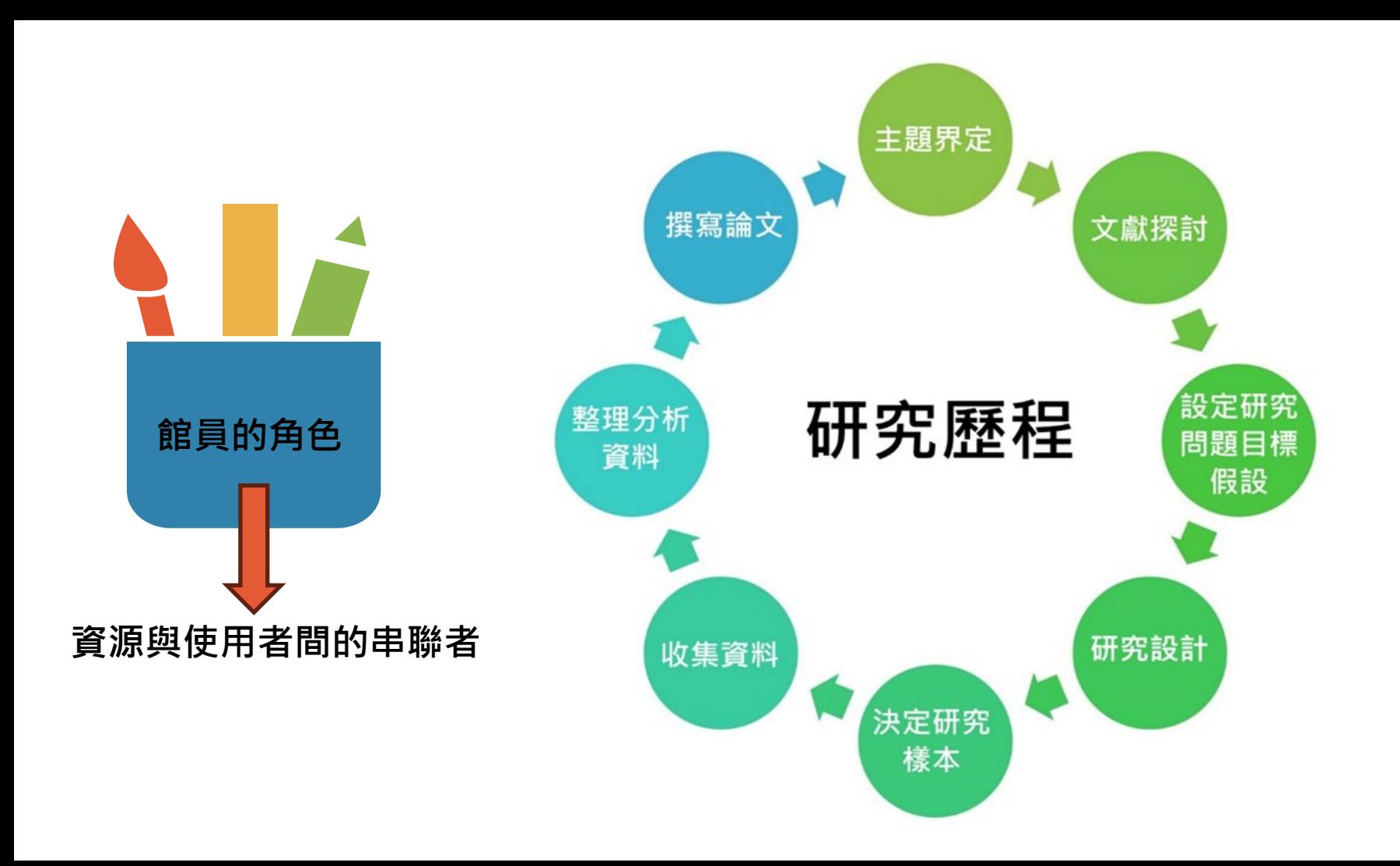

# **蒐集資料SOP**

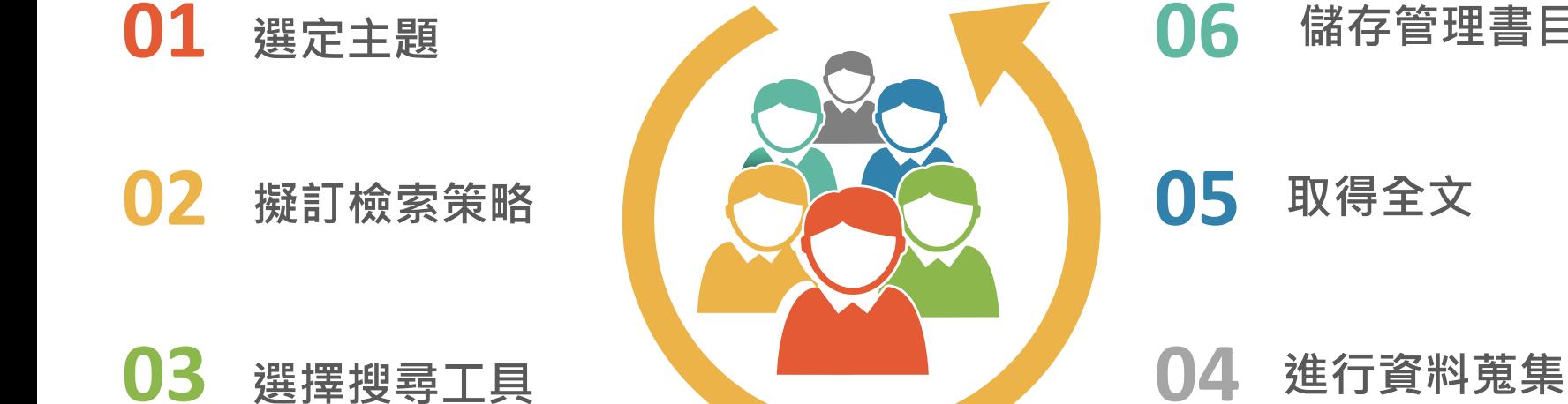

### **儲存管理書目資料**

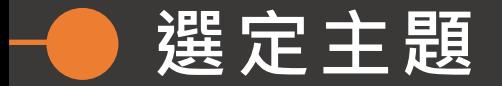

# **利用Concept mapping**

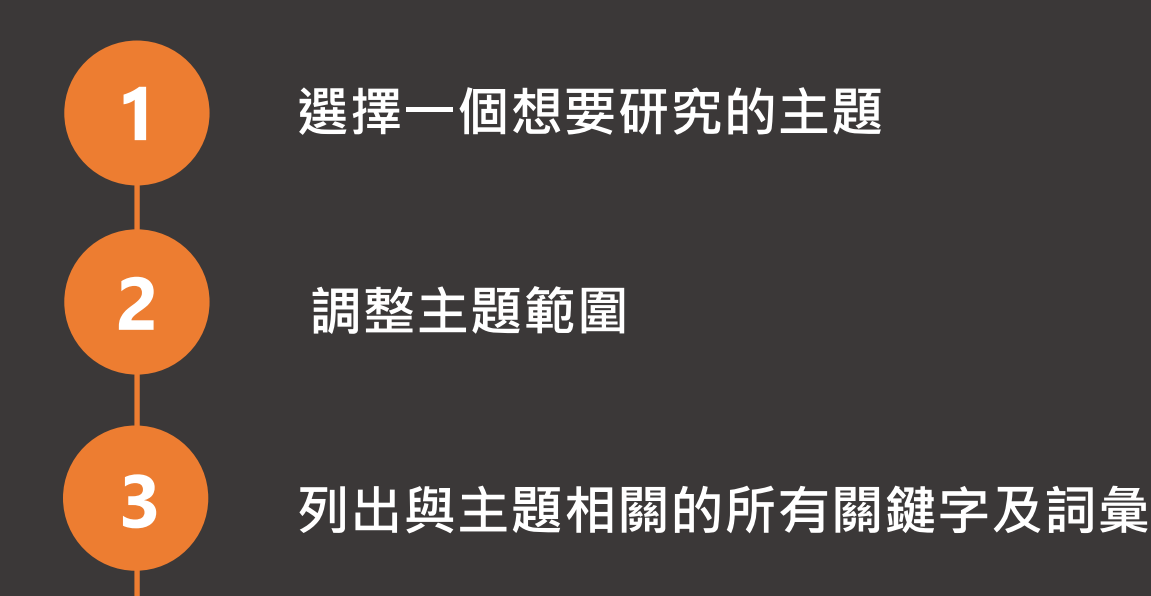

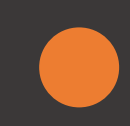

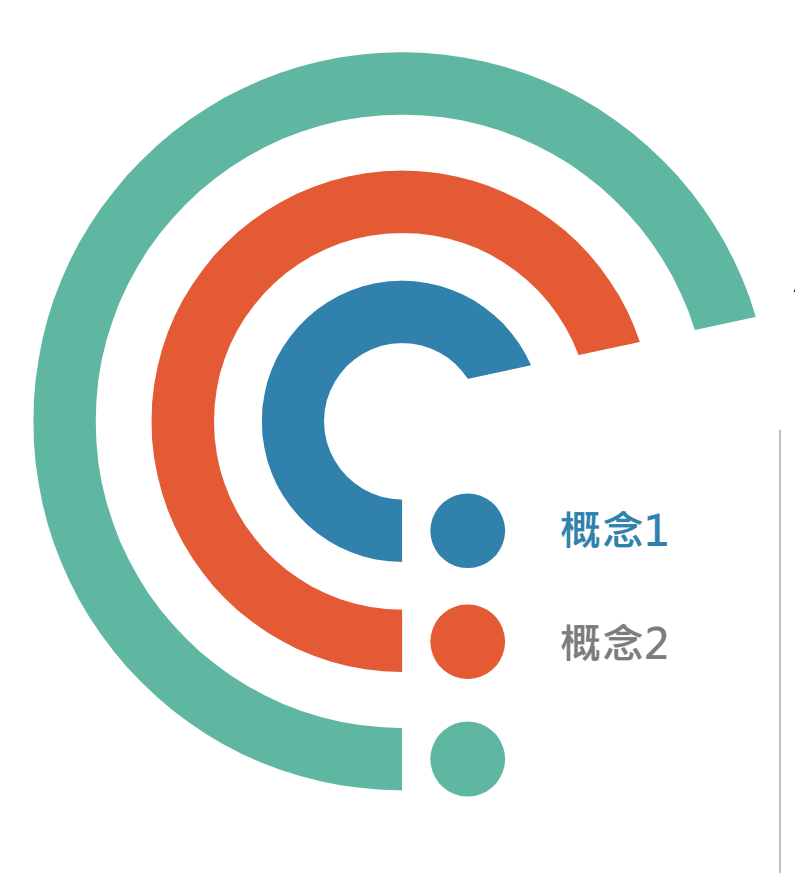

#### **範例:大數據在成本會計的應用**

#### **檢索策略: (大數據 OR big data OR 海量數據 OR 巨量數據) AND (成本會計 OR Cost accounting )**

**概念1 大數據, 巨量數據, 海量數據, big data**

**概念2 成本會計, Cost accounting**

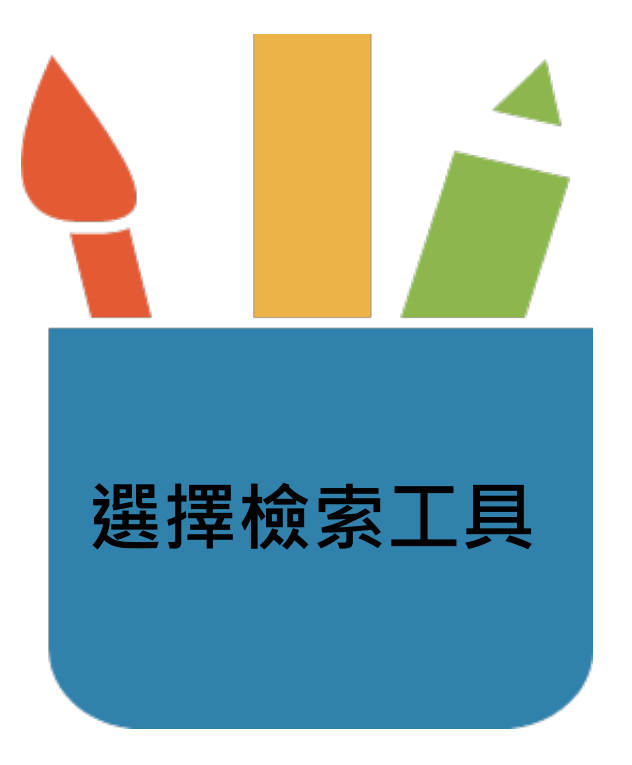

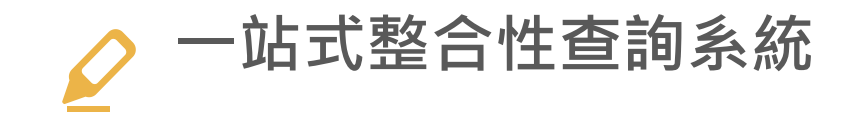

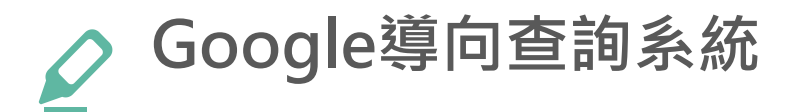

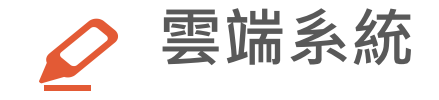

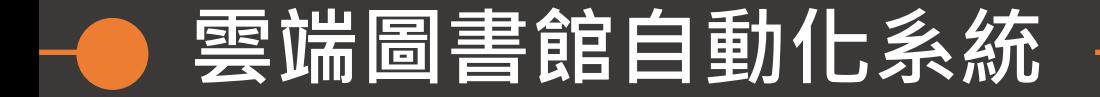

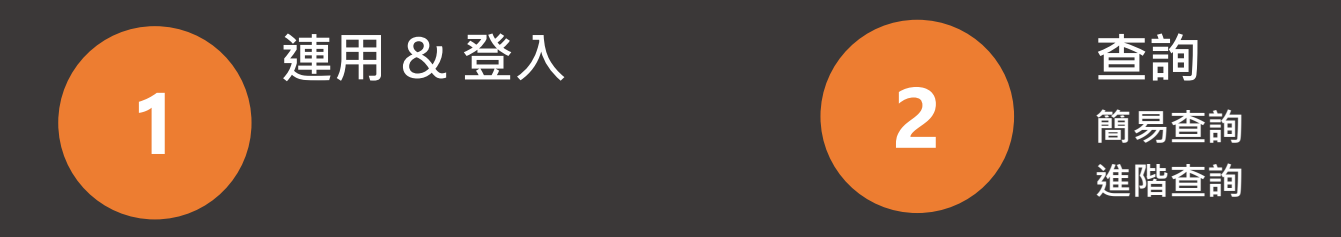

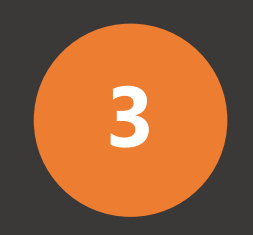

### **取得全文**

**館藏訊息、架位圖、預約、 調閱、OA文獻 、如何取 得圖書館無法供應的資料**

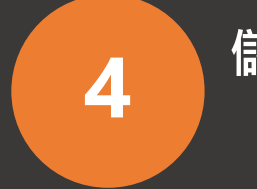

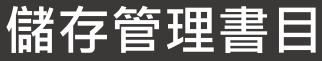

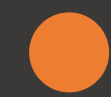

連用

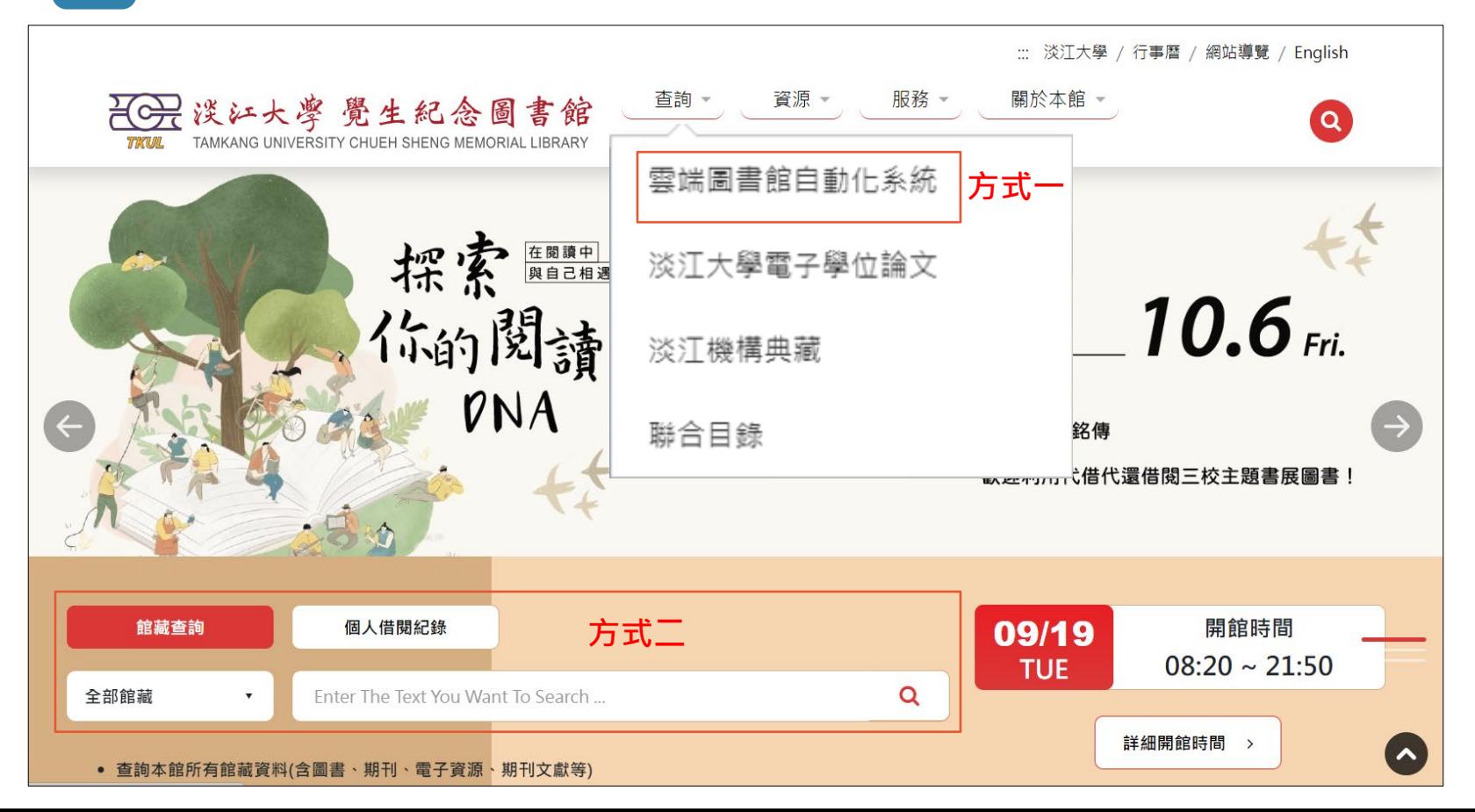

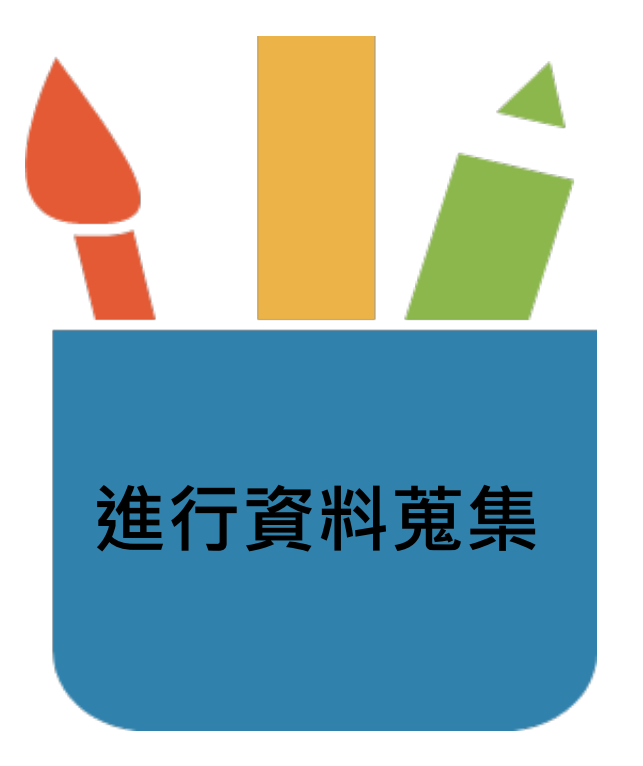

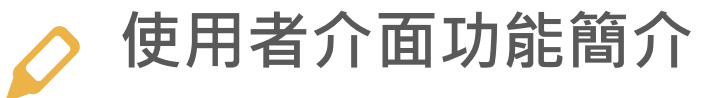

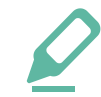

# **利用進階查詢填入檢索策略**

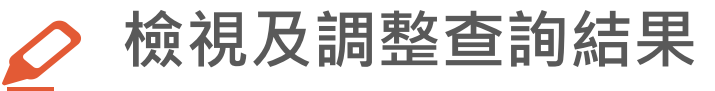

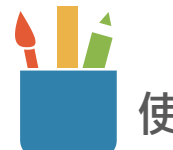

### **使用者介面功能簡介**

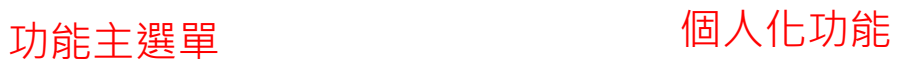

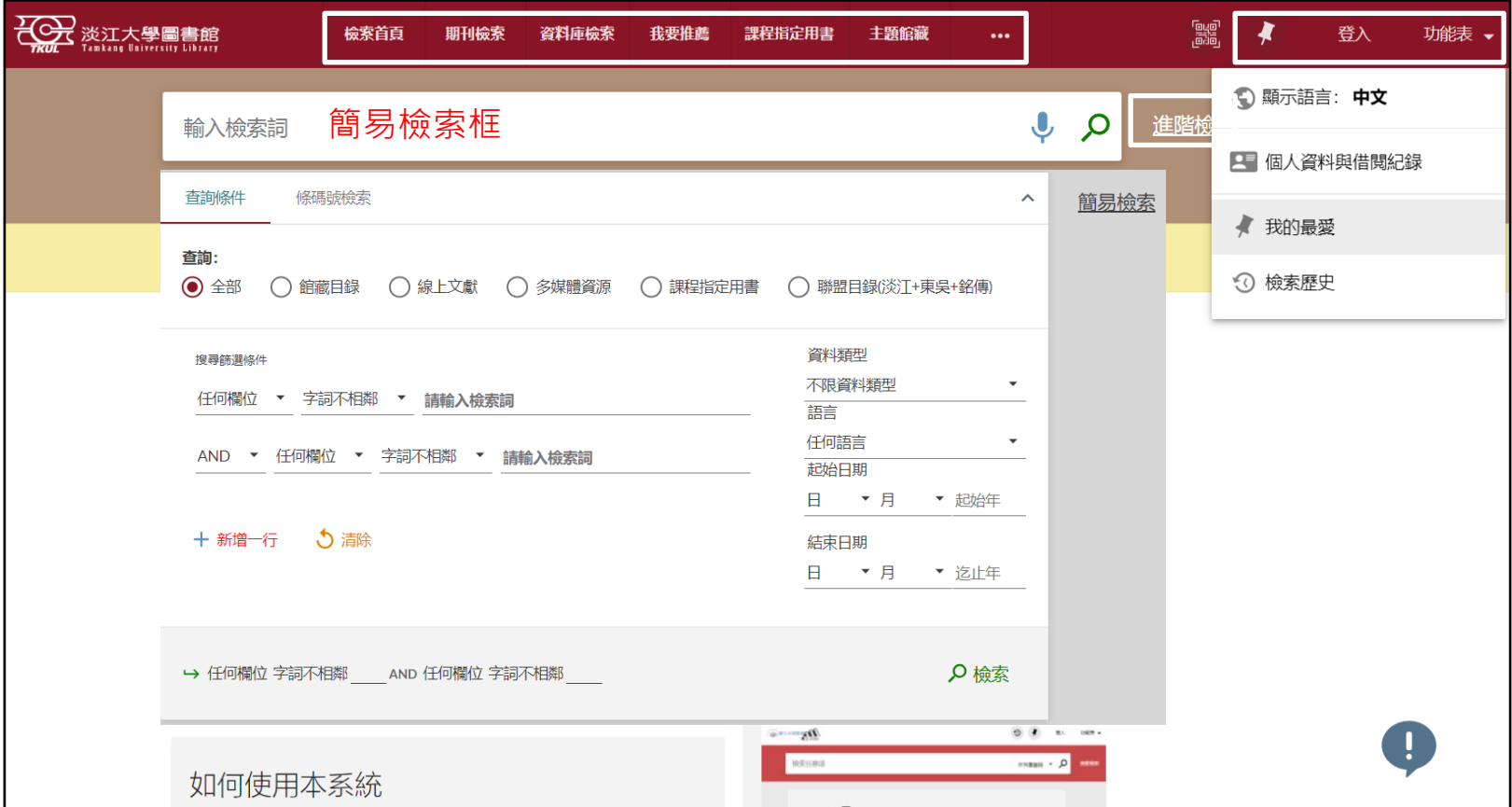

## **利用進階查詢填入檢索策略**

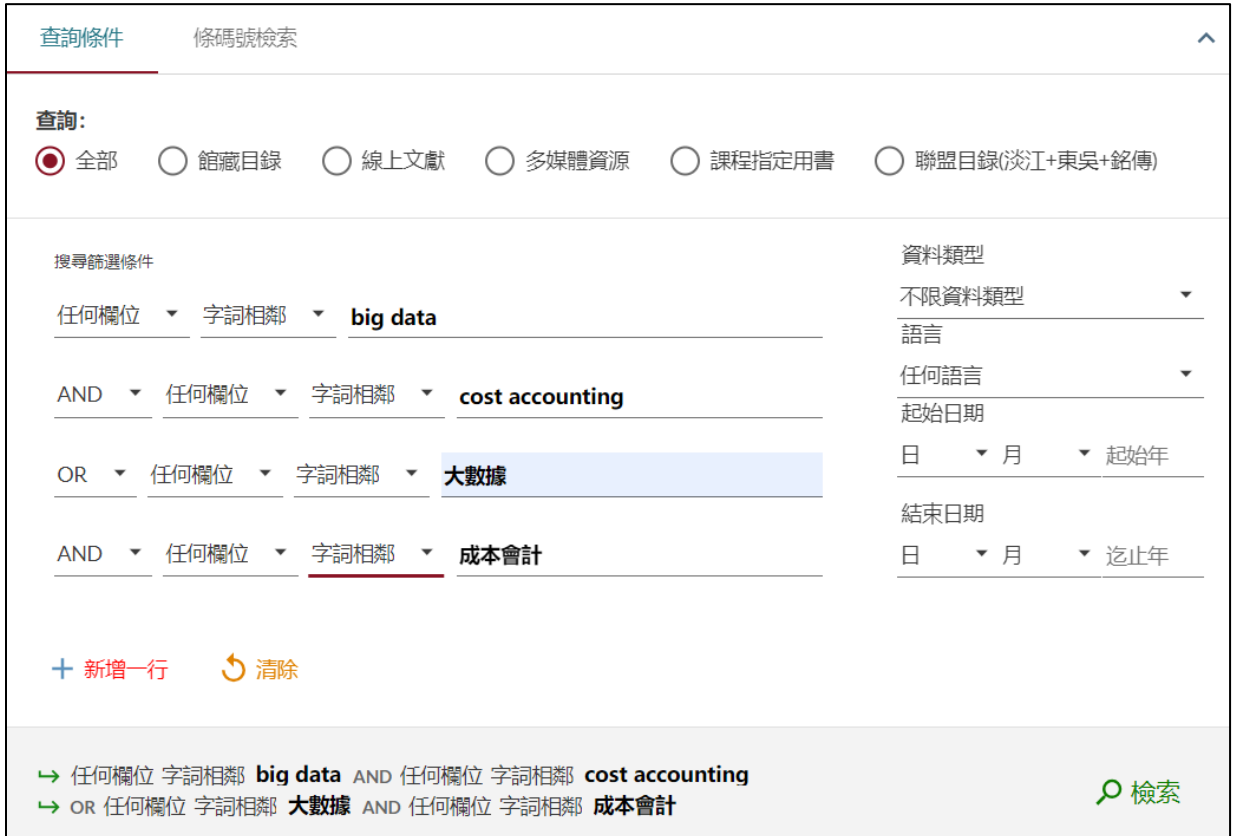

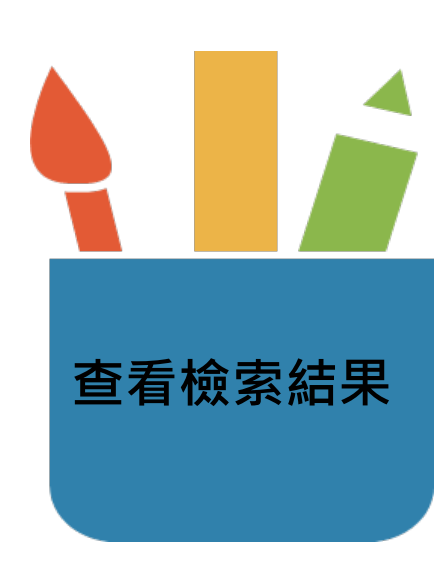

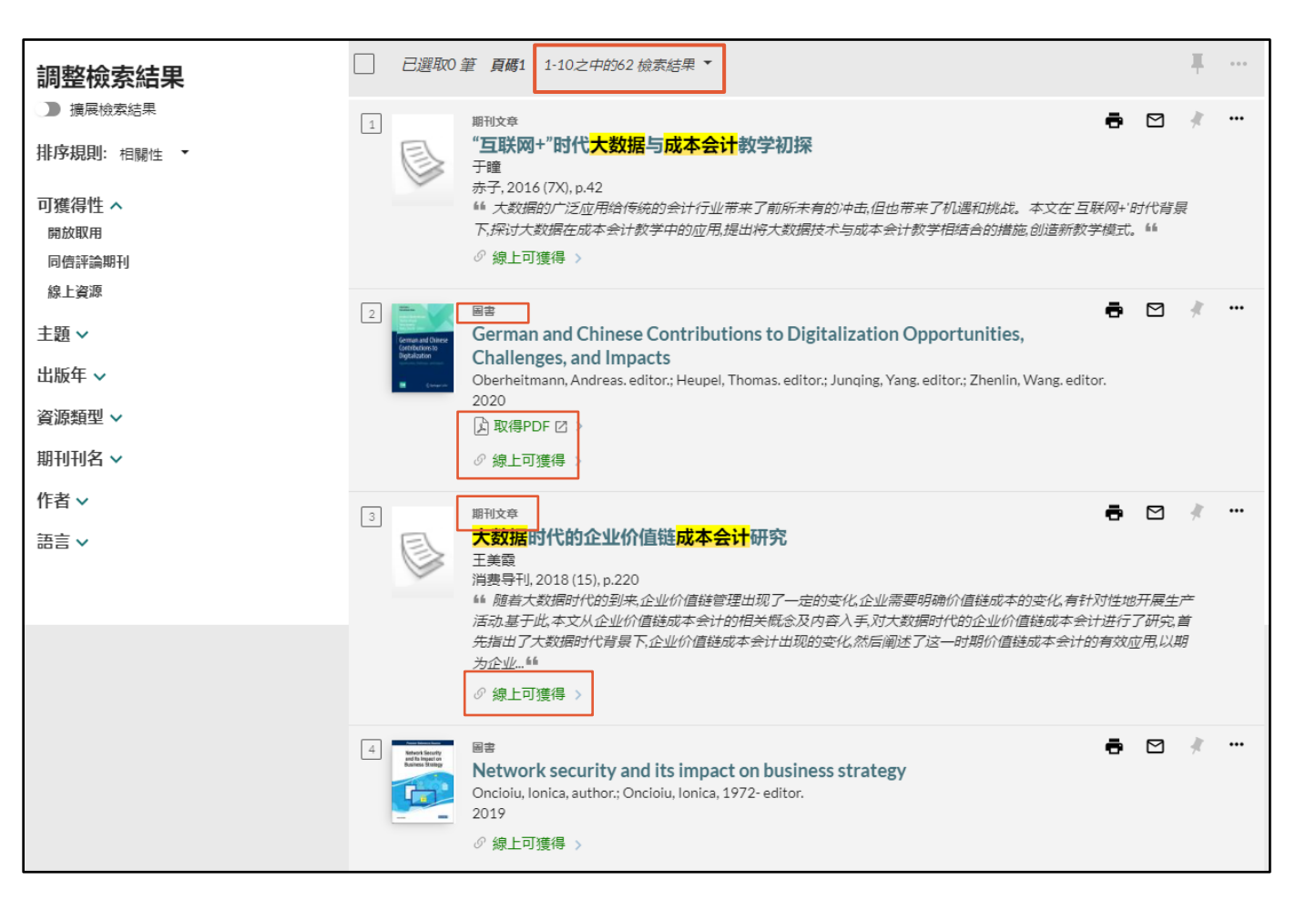

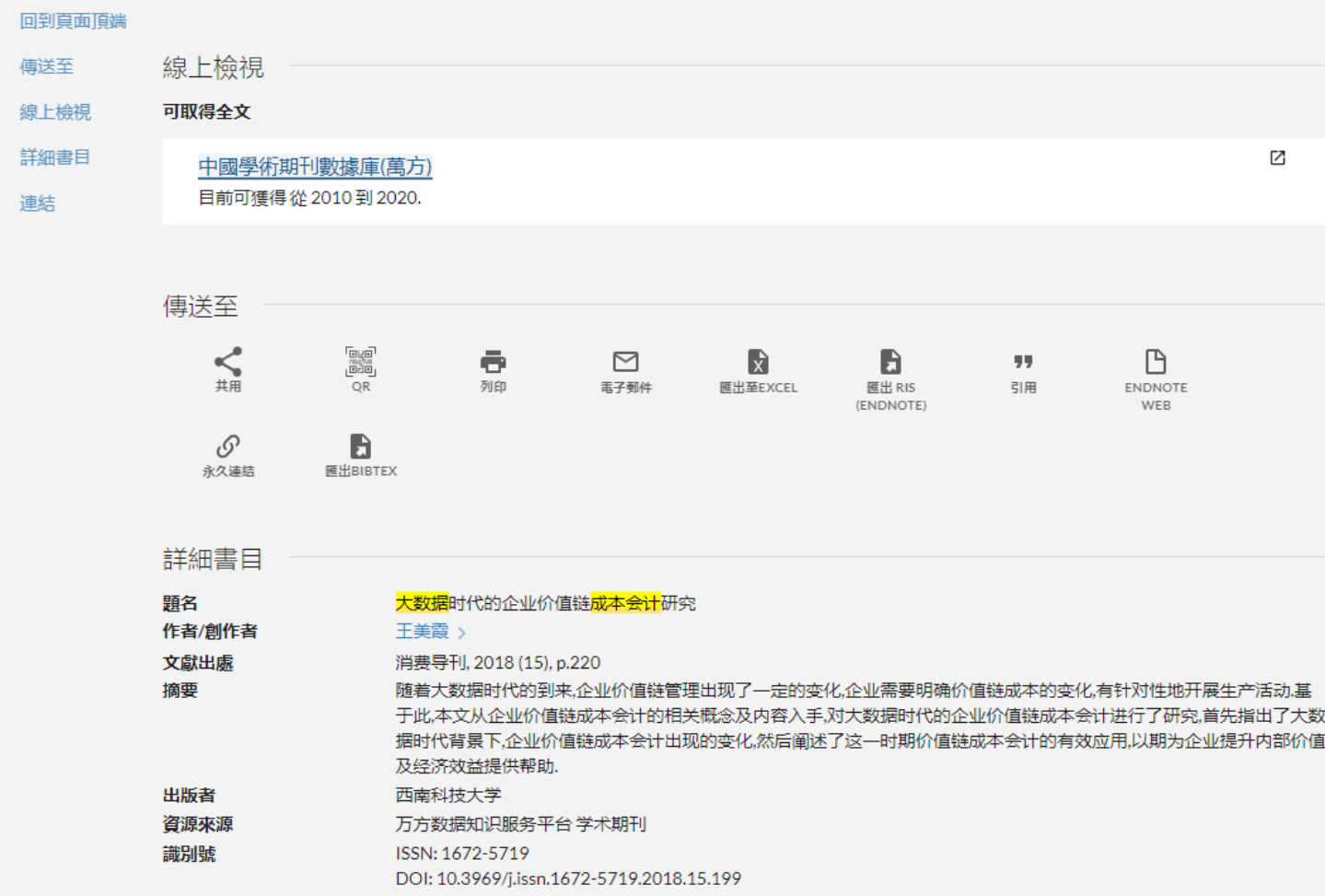

首页 > 期刊导航 > 消费导刊 > 2018年15期 > 大数据时代的企业价值链成本会计研究

DOI: 10.3969/j.issn.1672-5719.2018.15.199

#### 大数据时代的企业价值链成本会计研究 M

王美雷

西南科技大学

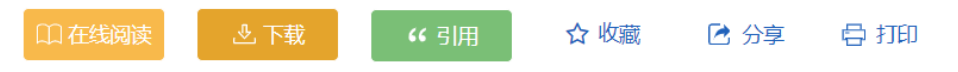

摘要:隨着大數據時代的到來,企業價值鏈管理出現了一定的變化,企業需要明確價值鏈成本的變化,有針對性地開展生產活動. 基于此,本文從企業價值鏈成本會計的相關概念及内容入手,對大數據時代的企業價值鏈成本會計進行了研究,首先指出了大數 據時代背景下,企業價值鏈成本會計出現的變化,然后闡述了這一時期價值鏈成本會計的有效應用,以期為企業提升内部價值及 經濟效益提供幫助.

关键词: 大数据时代; 企业价值链; 成本会计

在线出版日期: 2018-10-08 (万方平台首次上网日期, 不代表论文的发表时间)

页数: 1 (220)

参考文献 (2) □ 仅看全文 排序: 发表时间 ↓ 被引频次 ↓

□ [1] 翟旭.战略成本会计在企业价值链管理上的应用[J].现代商业.2015,(5).DOI:10.3969/j.issn.1673-

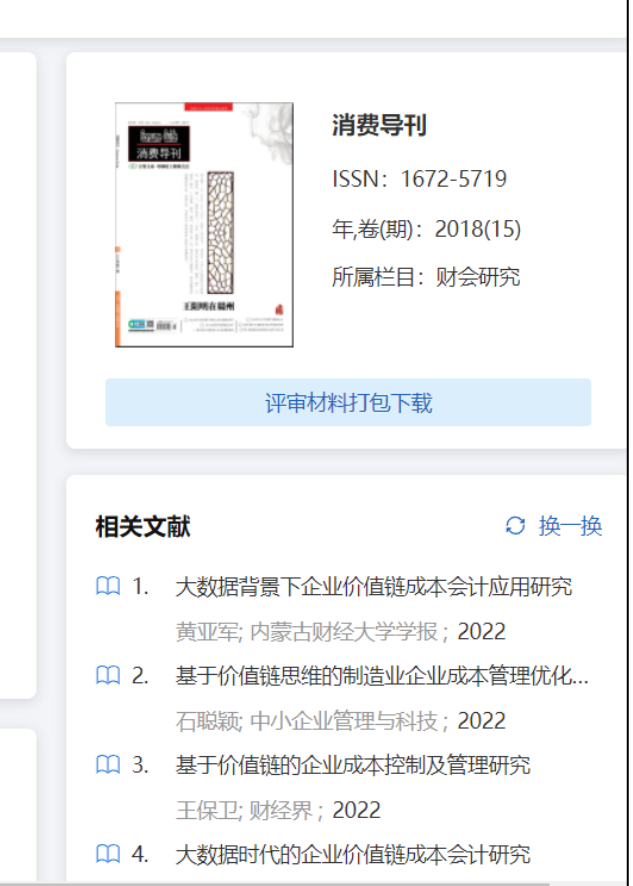

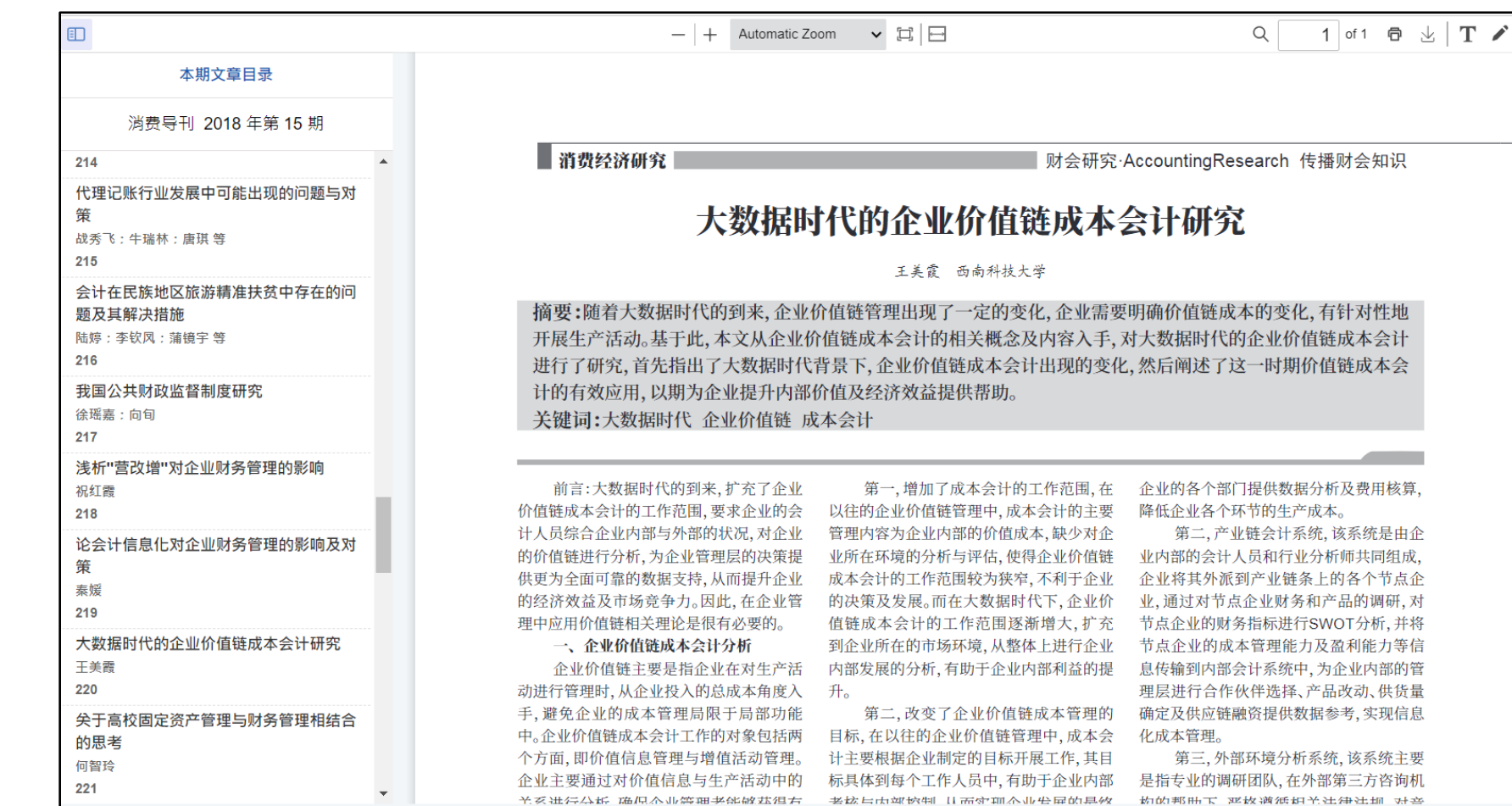

圣系进停总拆 施思态业筹辑奖能做基组方 一类接与雨塑熔铜 计蒂塞耶态业带屏的具教 一齿的邦曲玉 恶故道循辑圣法律法规 对善

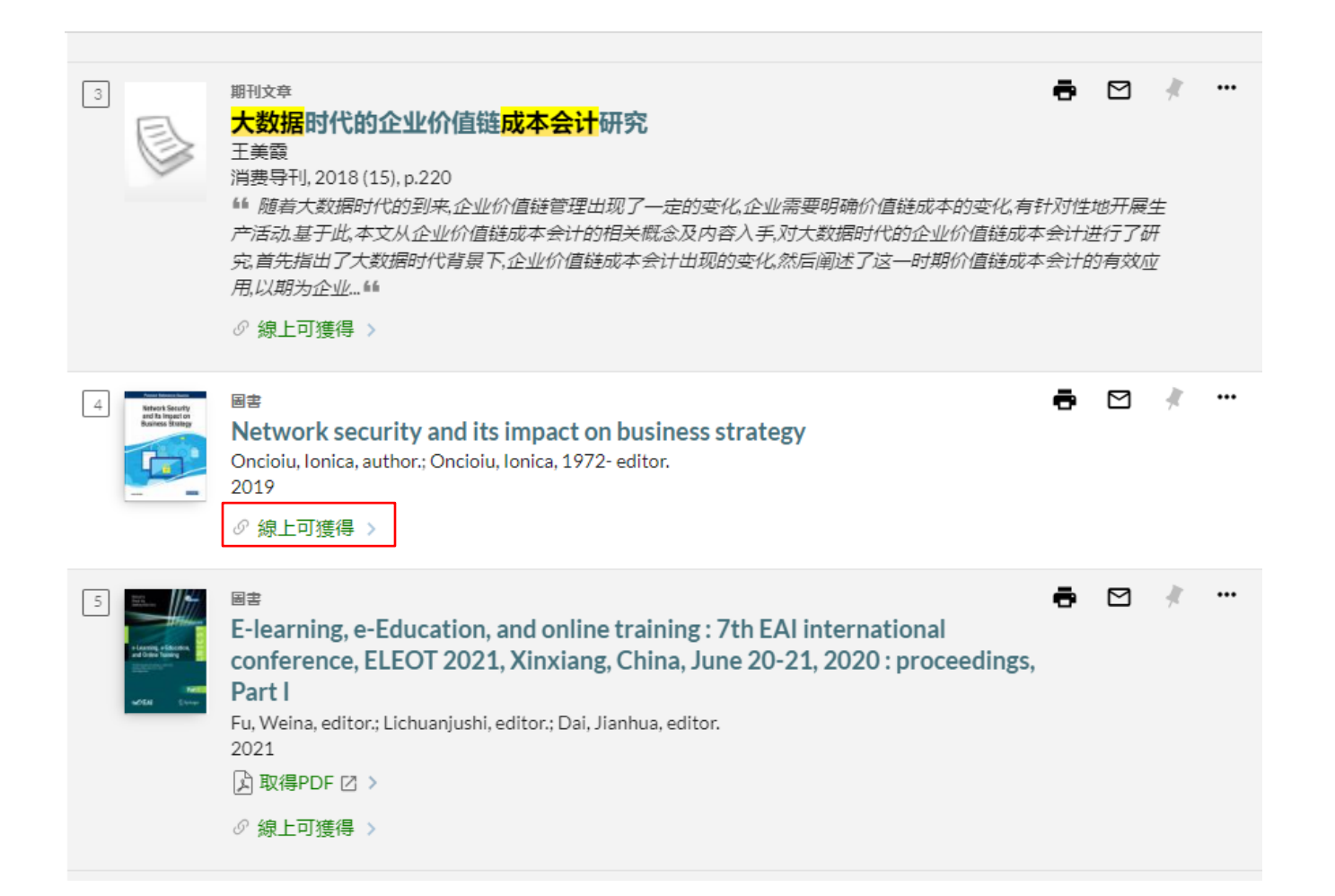

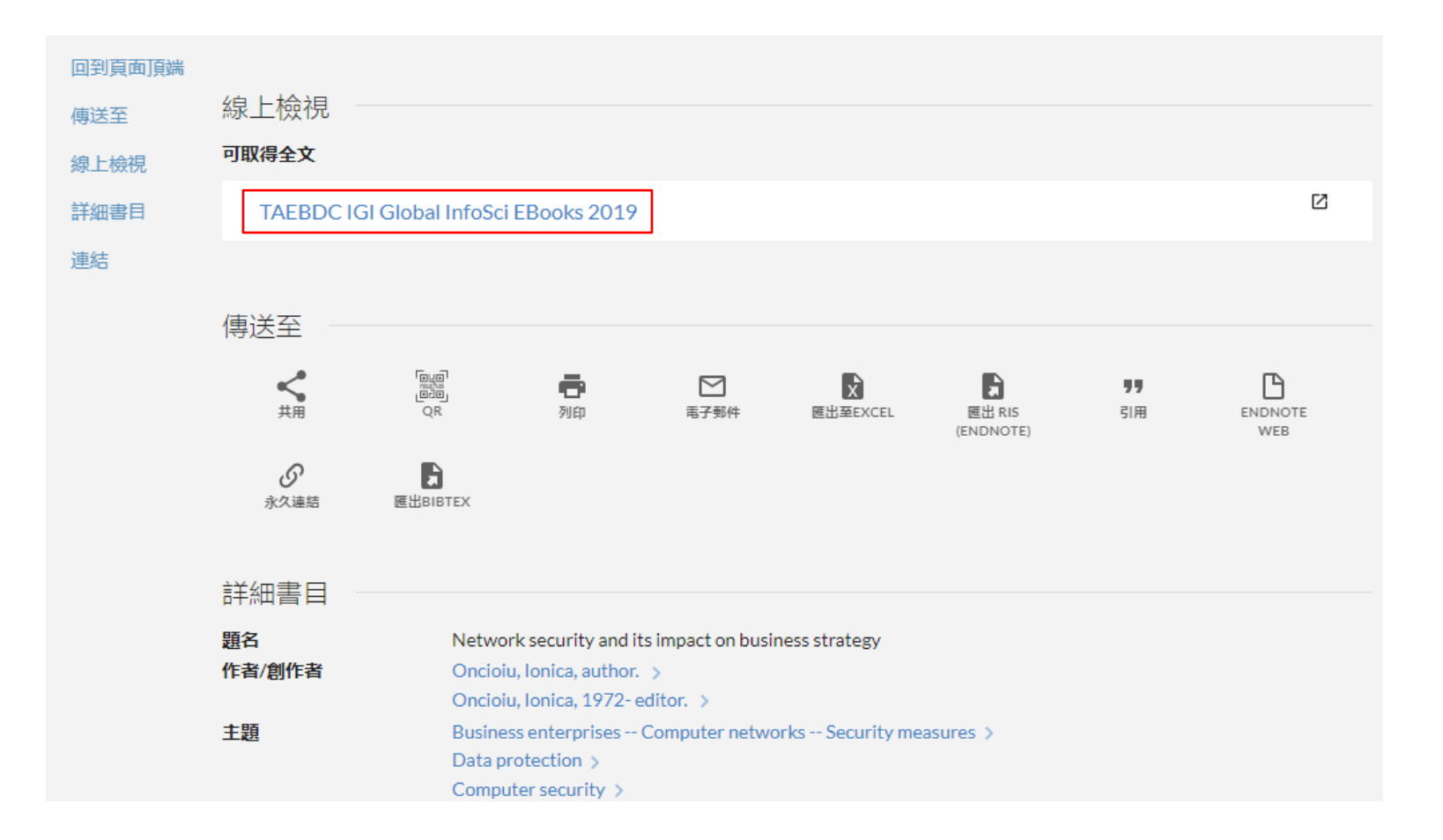

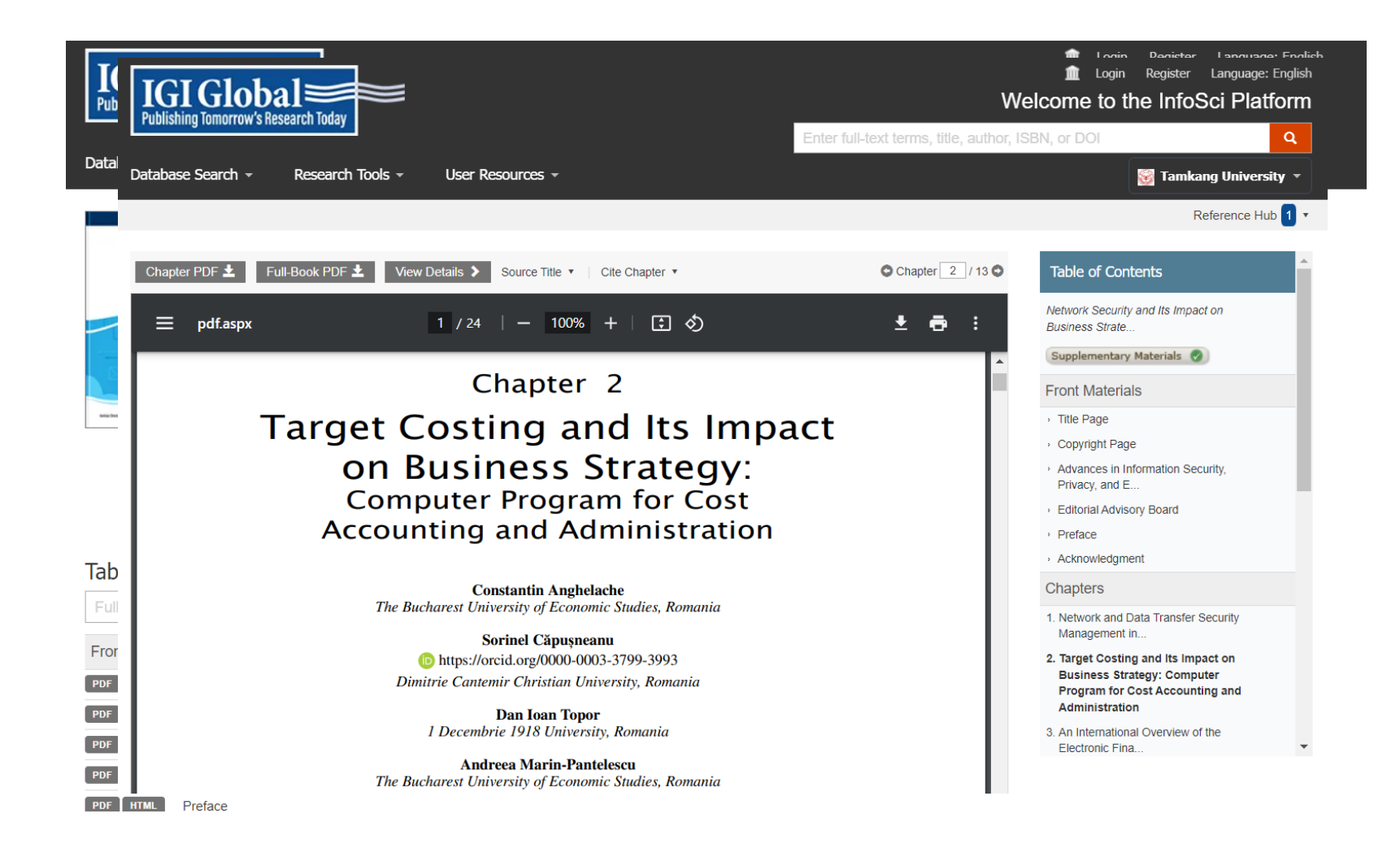

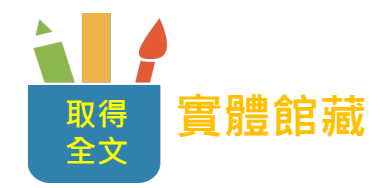

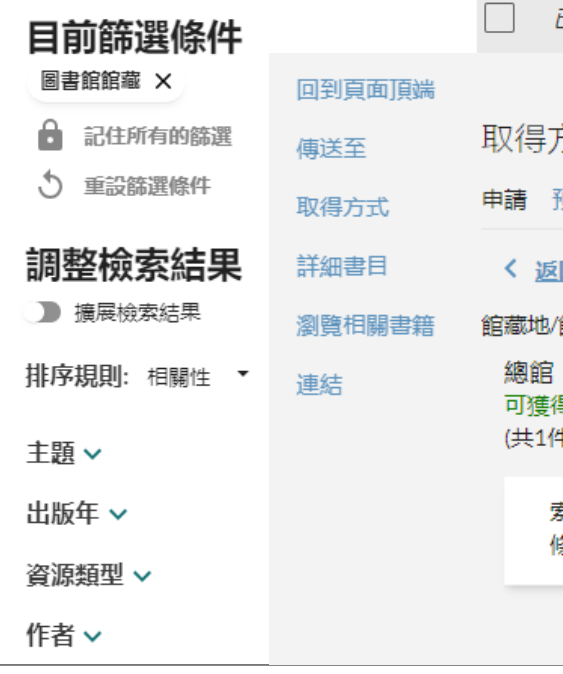

A practitioner's guide to business analytics : using data analysis tools to improve your organization's decision making and strategy / Randy Bartlett. You searched for: HD 38.7.B3697 2013 Shelf: 15

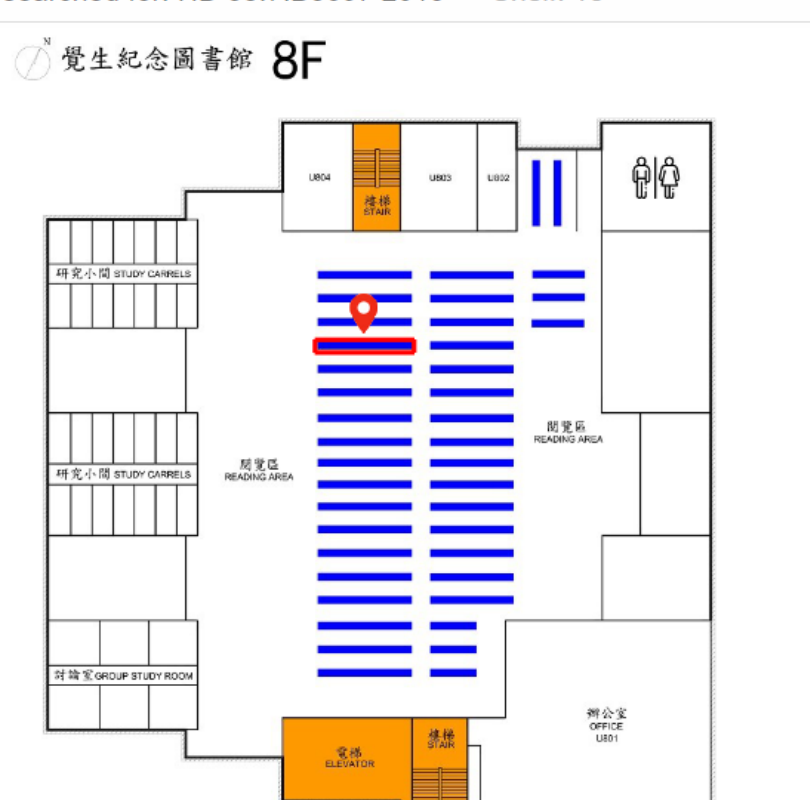

玍位置 Ξ

 $0.001$ 

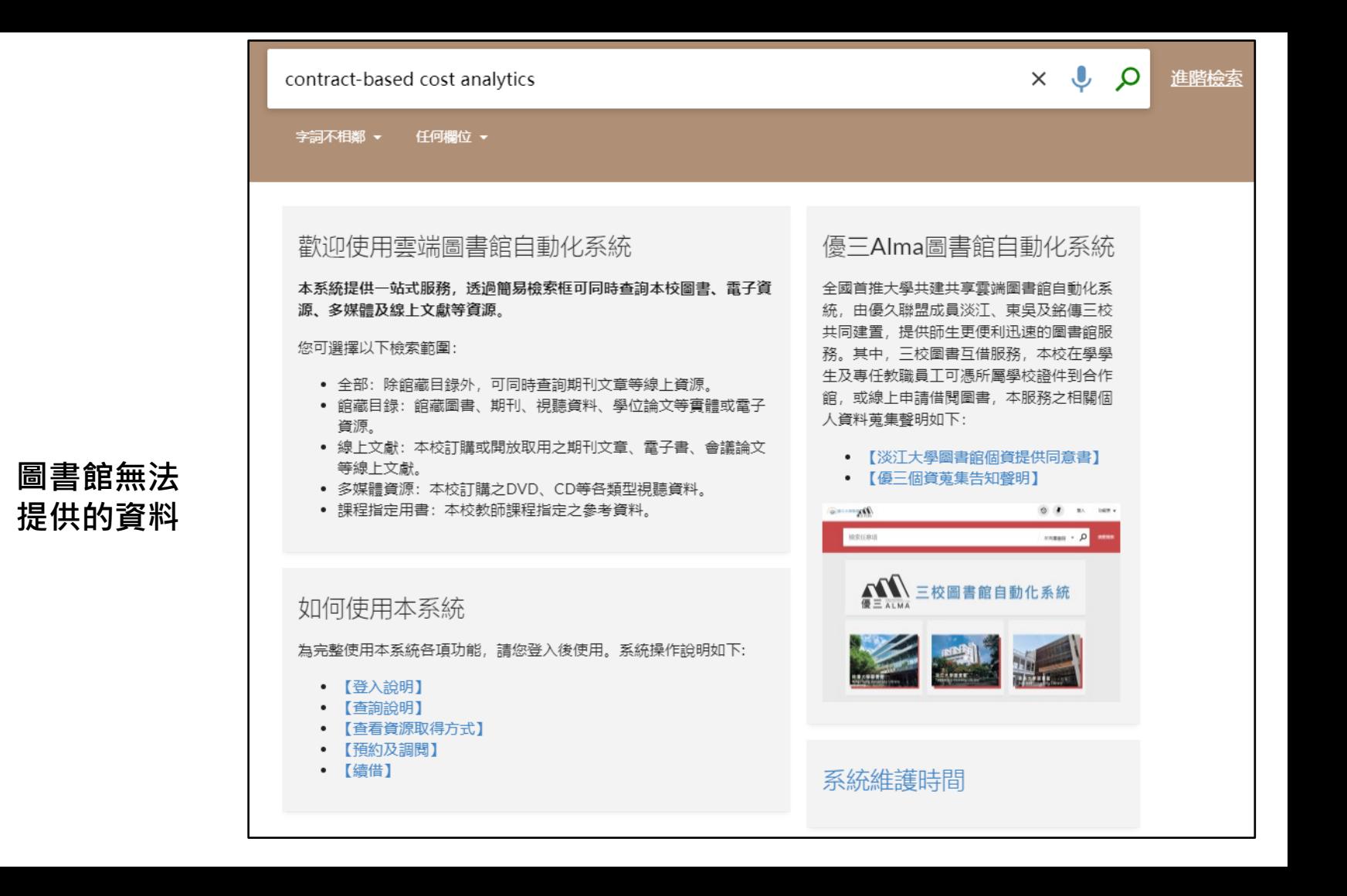

**取得 全文**

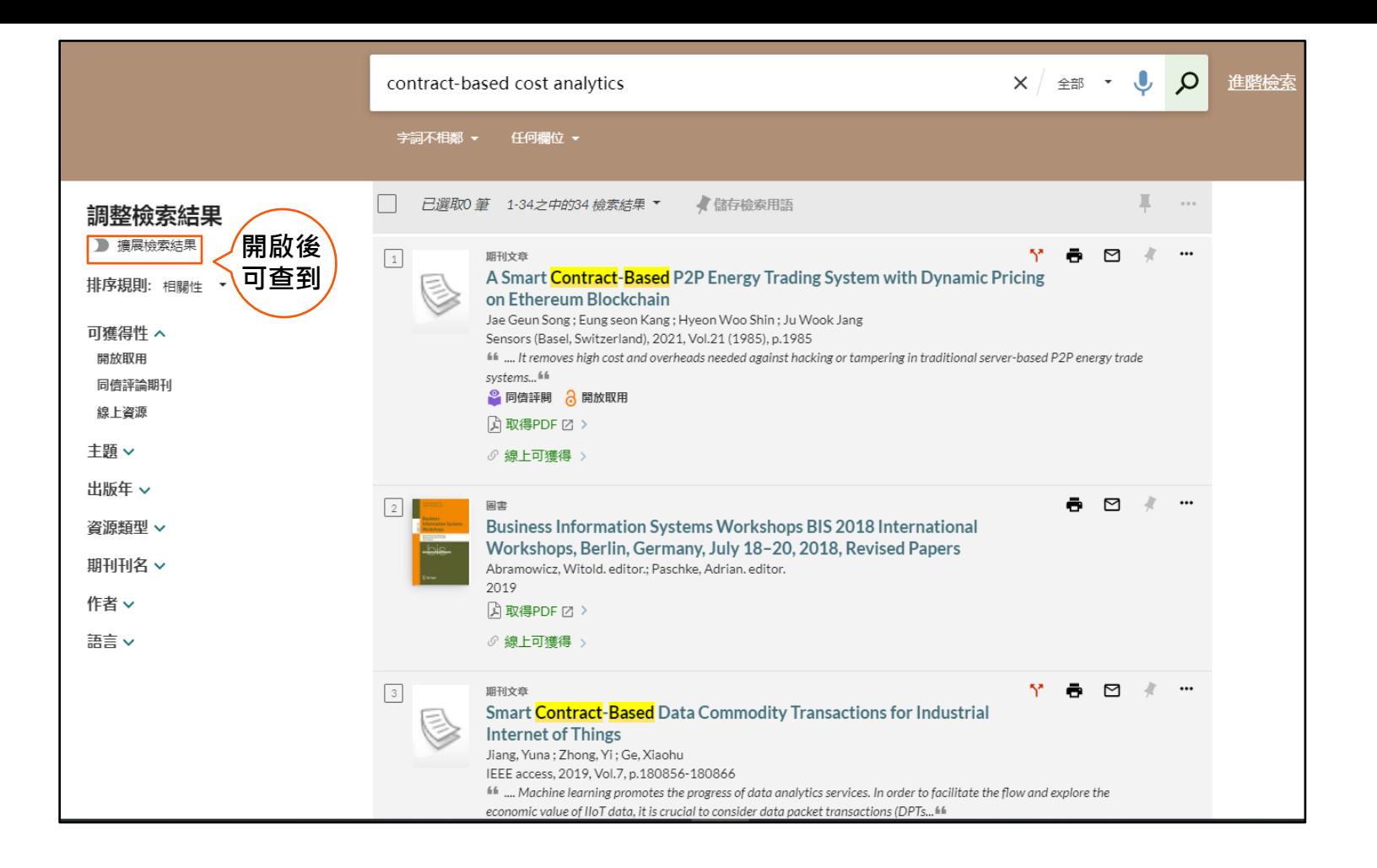

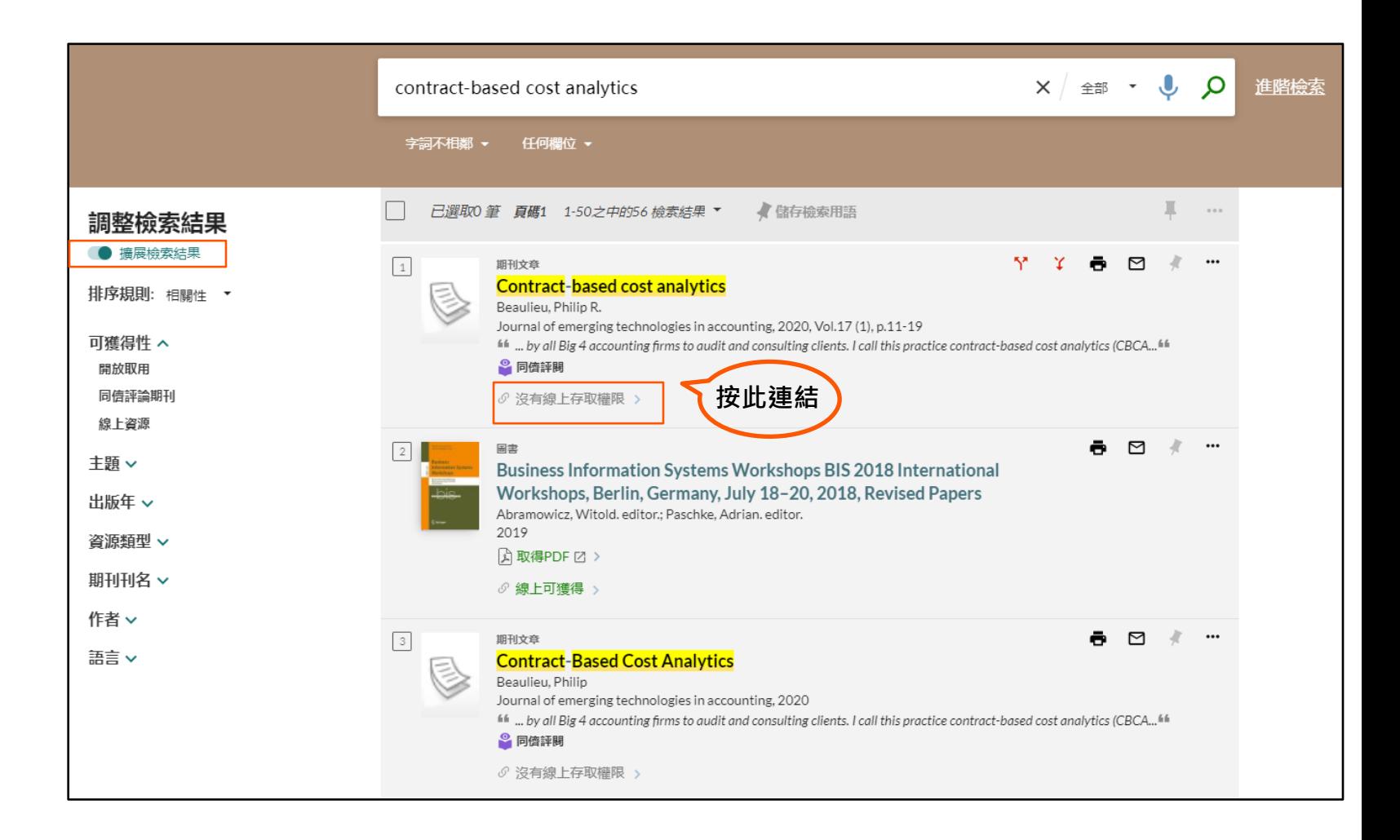

#### **Contract-based cost analytics**

Beaulieu, Philip R.

Journal of emerging technologies in accounting, 2020, Vol.17 (1), p.11-19

66 ... by all Big 4 accounting firms to audit and consulting clients. I call this practice contract-based cost analytics (CBCA... 66

<sup>o</sup> 同儕評問

期刊文章

√ 查看目前可獲得的服務 >

#### 回到真面頂端

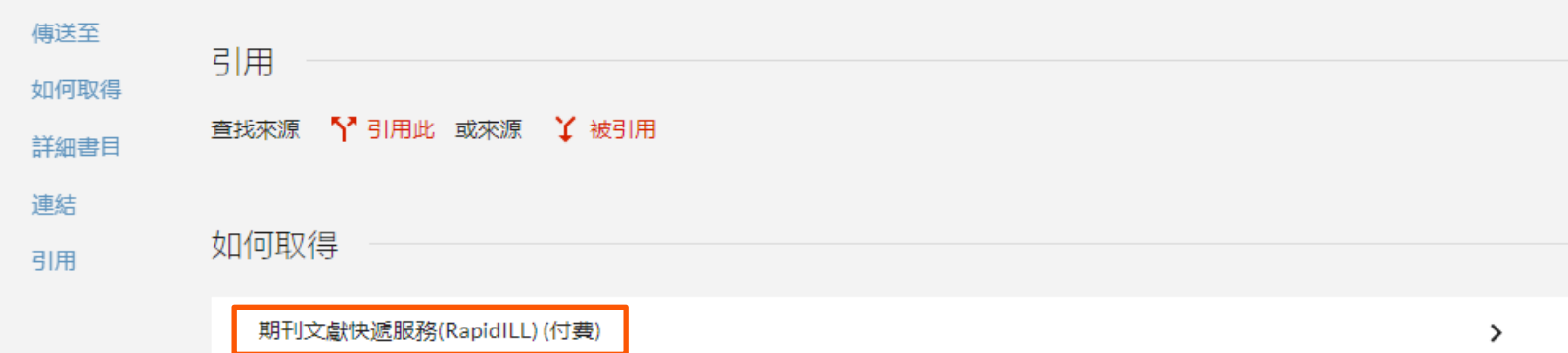

全國文獻傳遞服務系統(NDDS) (付費)

Z

4

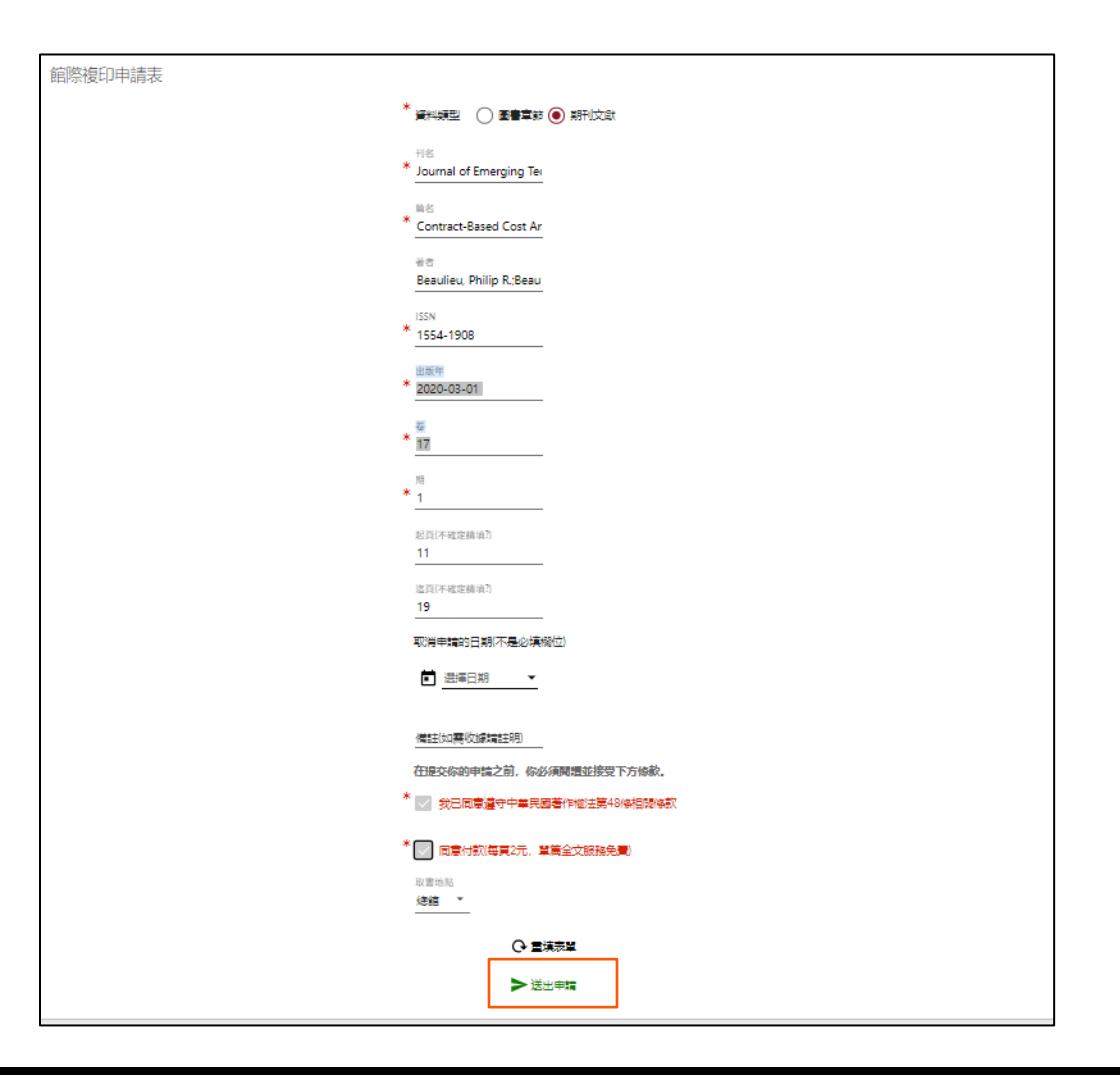

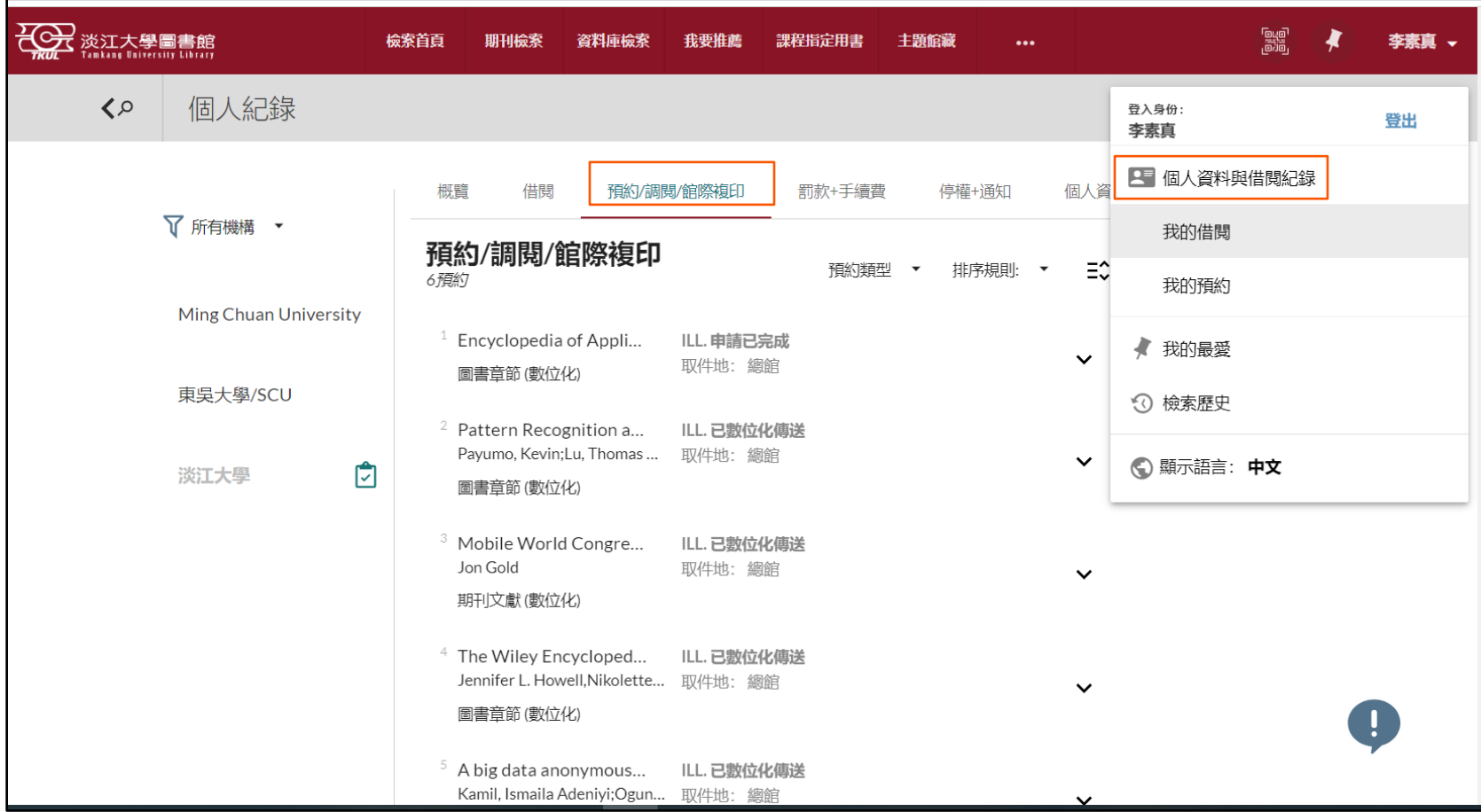

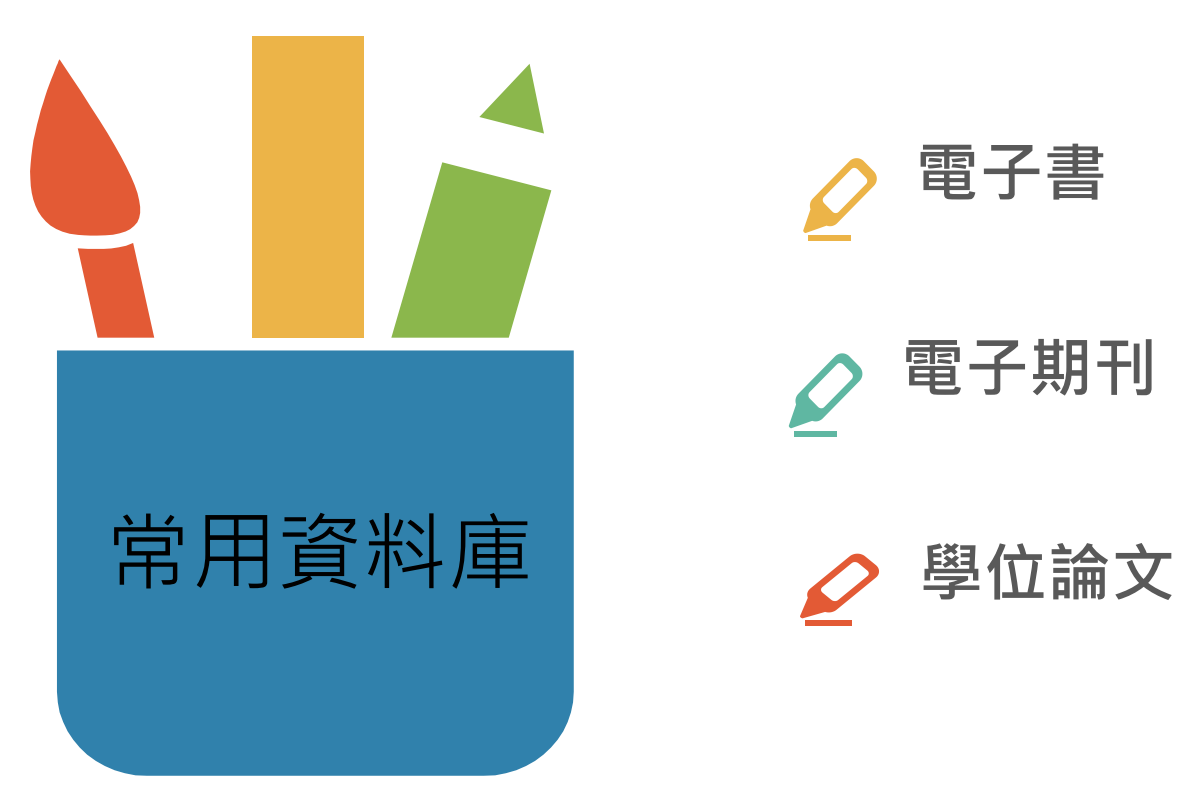

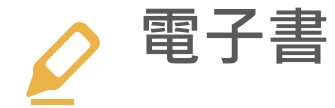

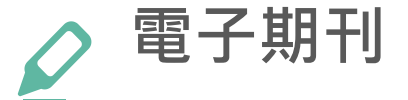

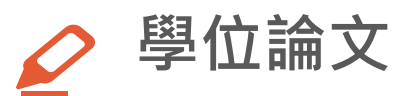

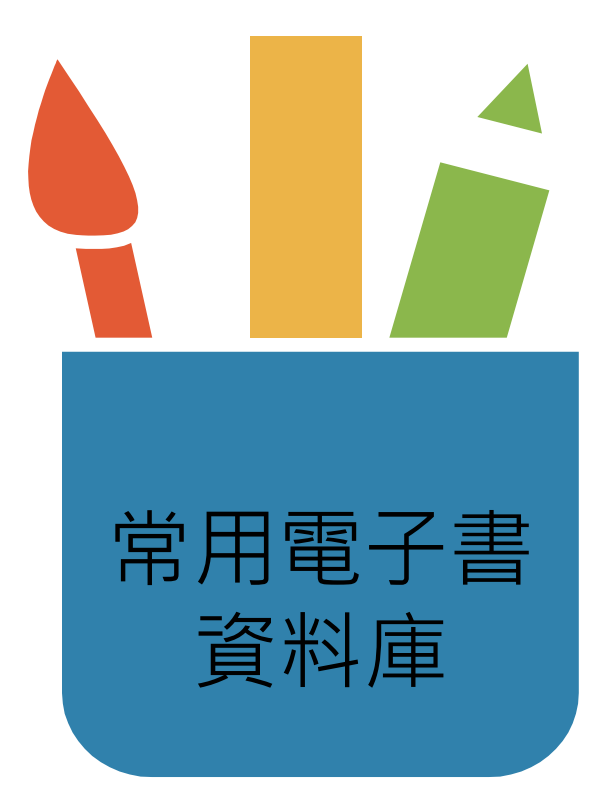

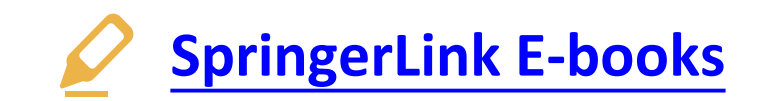

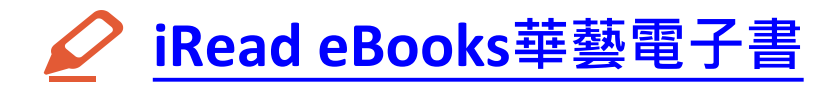

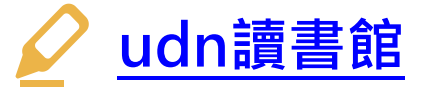

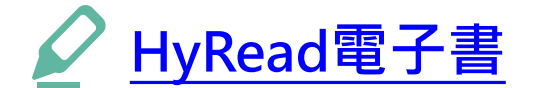

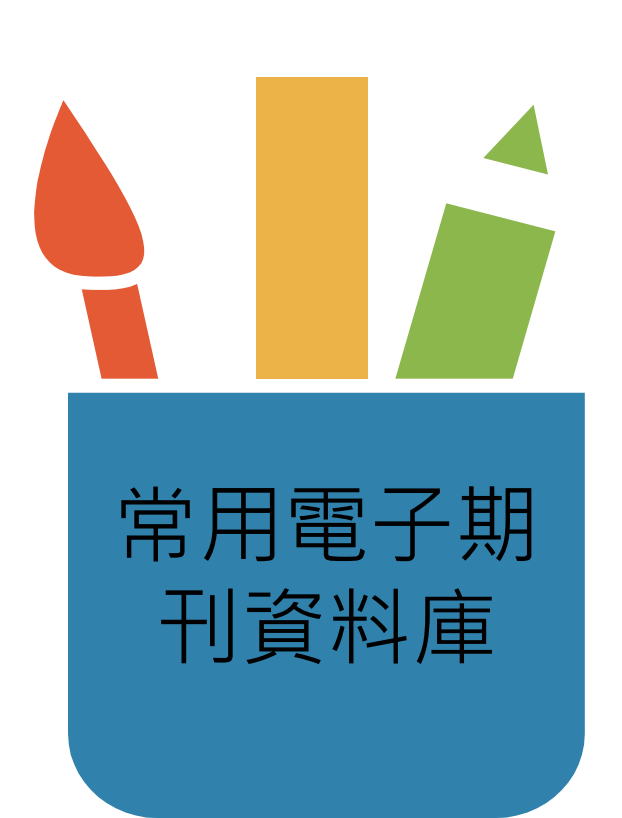

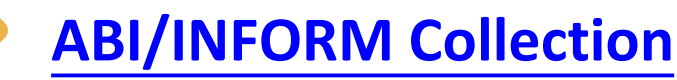

**主題含括:商業、管理與貿易 - 學術性與商業性 期刊文章、學位論文、市場報告、產業報告、商 業案例及全球和貿易新聞。**

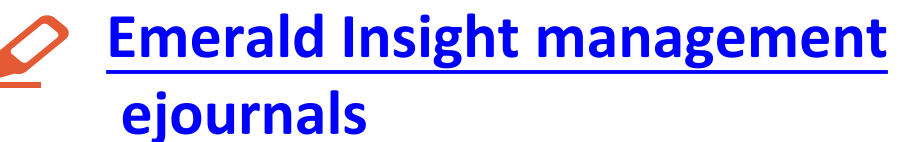

**主題包括:Emerald出版的商業與管理學科領域 電子期刊**

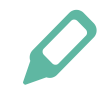

**[華藝線上線上電子期刊](https://www.airitilibrary.com/)**

**HyRead [電子雜誌](https://chinesedb.ebook.hyread.com.tw/Template/RWD3.0/magazine.jsp)**

**主題含括:綜合性的中文電子期刊(CEPS)、學位 論文及會議資料。**

**收錄財經商管、數位資訊、生活居家、時尚風格、 旅遊行腳、新聞新知等多元主題雜誌。**

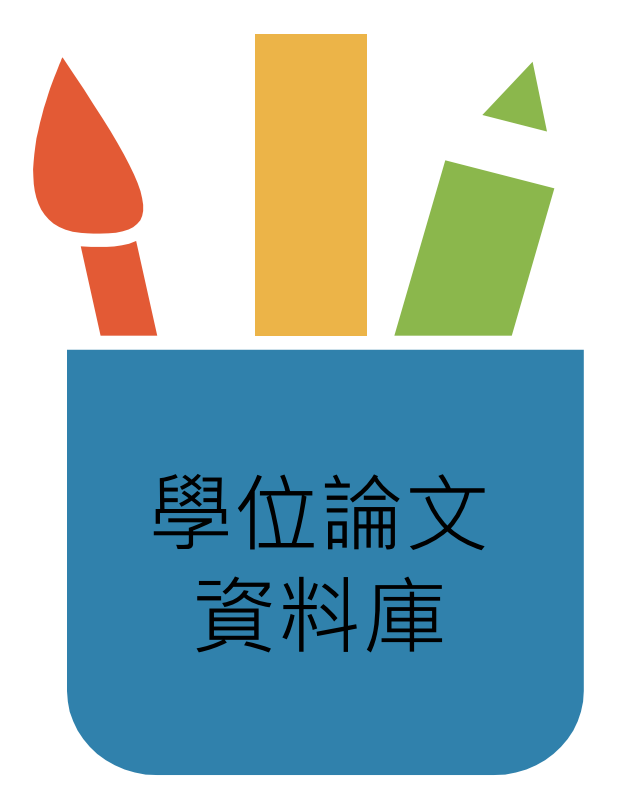

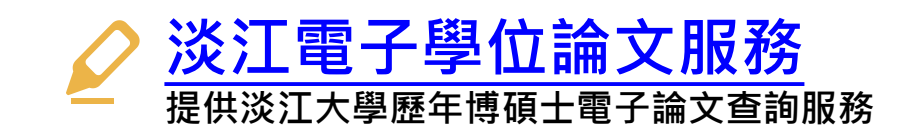

**[臺灣博碩士論文知識加值系統](https://uco-tku.primo.exlibrisgroup.com/discovery/dbsearch?query=any,contains,%E5%8F%B0%E7%81%A3%E5%8D%9A%E7%A2%A9%E5%A3%AB%E8%AB%96%E6%96%87&tab=jsearch_slot&vid=886UCO_TKU:886TKU_INST&offset=0&databases=any,%E5%8F%B0%E7%81%A3%E5%8D%9A%E7%A2%A9%E5%A3%AB%E8%AB%96%E6%96%87) 由國家圖書館依據各校博碩士班畢業生所提 供之論文所建置。透過「我的研究室」註冊** 個人帳密,即可取閱已授權之電子全文。

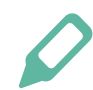

## **[數位化論文典藏聯盟](https://uco-tku.primo.exlibrisgroup.com/discovery/dbsearch?query=any,contains,%E6%95%B8%E4%BD%8D%E5%8C%96%E8%AB%96%E6%96%87%E5%85%B8%E8%97%8F%E8%81%AF%E7%9B%9F%20%3D%20Digital%20Dissertation%20Consortium&tab=jsearch_slot&vid=886UCO_TKU:886TKU_INST&offset=0&databases=any,%E6%95%B8%E4%BD%8D%E5%8C%96%E8%AB%96%E6%96%87%E5%85%B8%E8%97%8F%E8%81%AF%E7%9B%9F%20%3D%20Digital%20Dissertation%20Consortium)**

**由國內數位化論文典藏聯盟( Digital Dissertations Consortium )所共建共享之美加地區數位化** 博士論文系統, 期共享數位論文資源並獲得更 **佳之產品及服務。**

# **資料庫查詢方法:ABI/INFORM Collection**

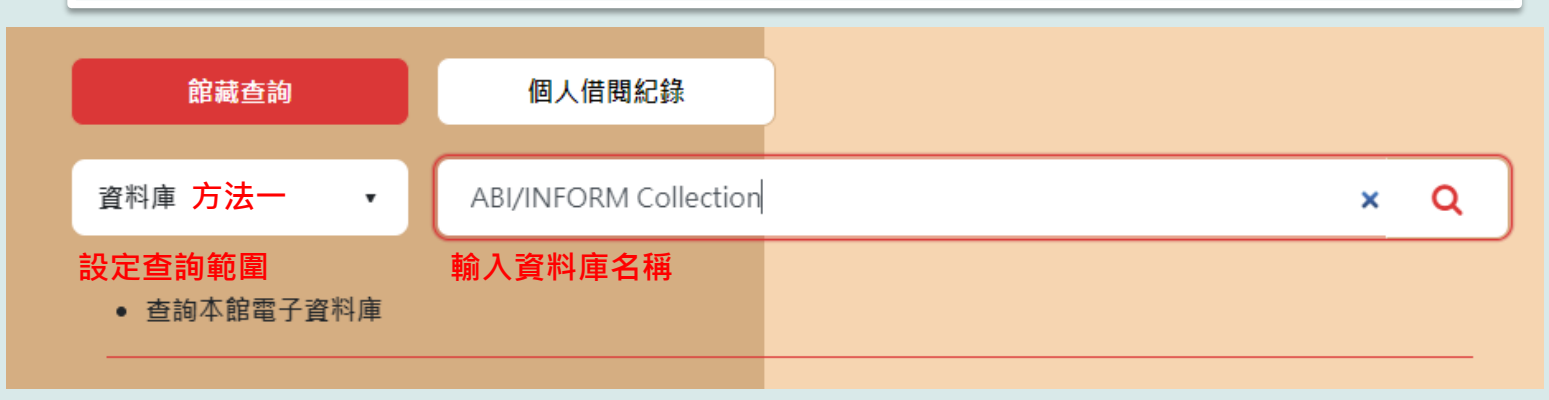

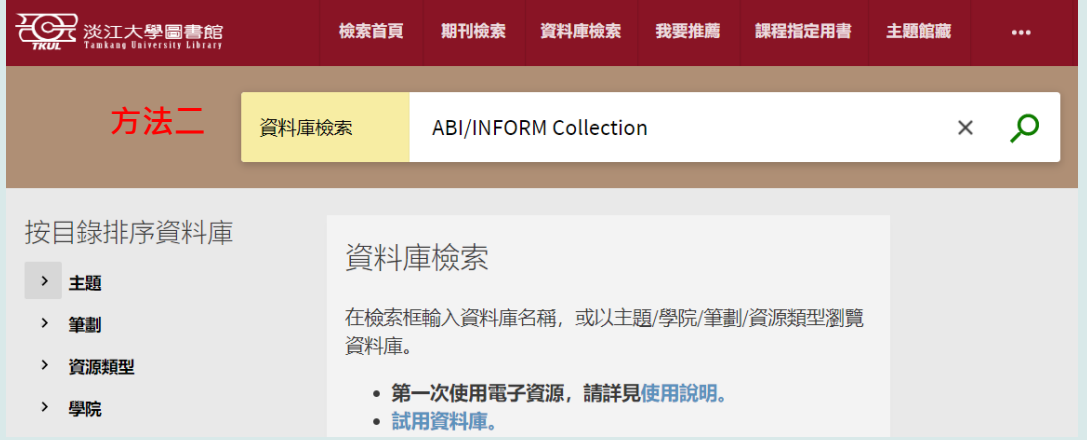

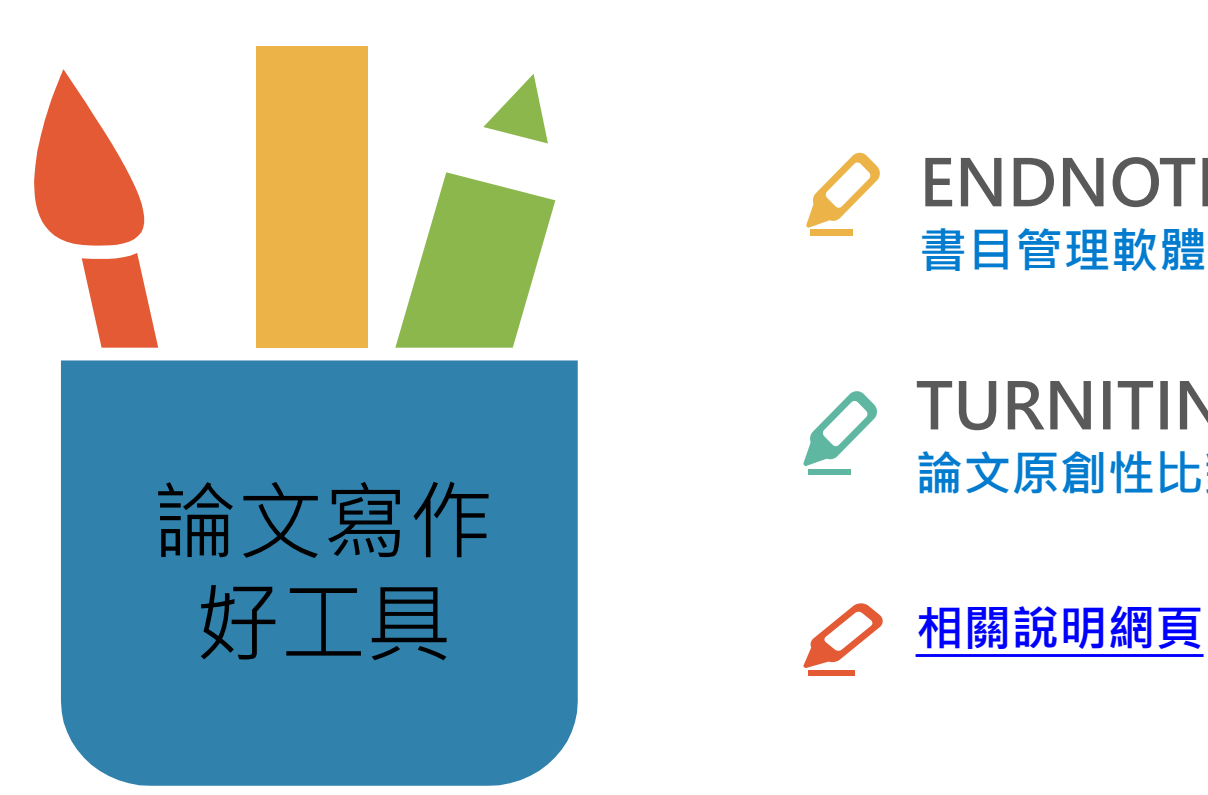

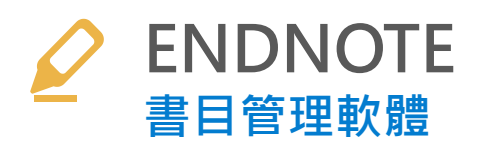

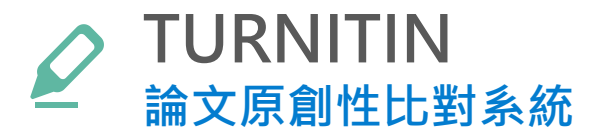

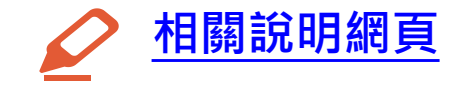

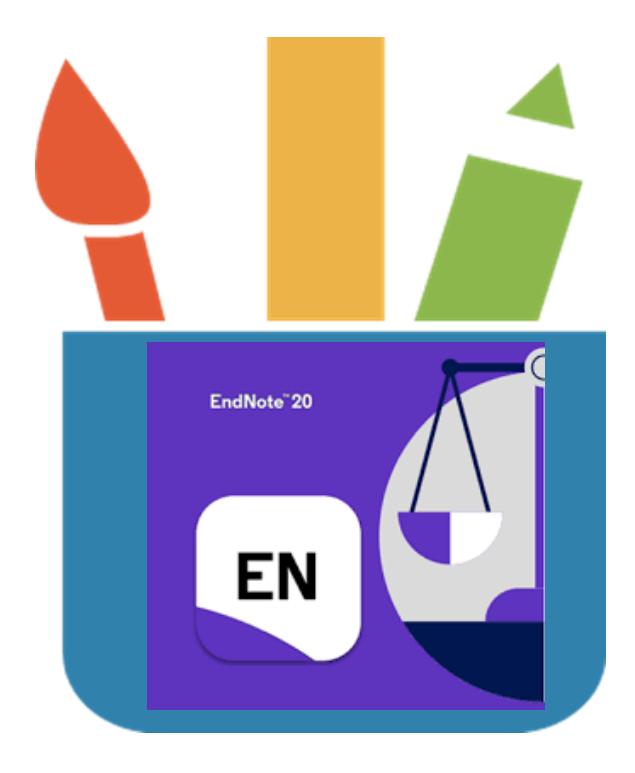

- **一種提升論文寫作效能的書目管理軟體**
- **彙整、管理您從各種管道(圖書館館藏目錄、 資料庫、網路)蒐集到的資料。**
- **與論文撰寫結合,簡化引用文獻與撰寫參 考文獻格式的作業**
- **最新版本:EndNote21。**

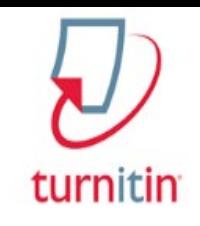

# **What is Turnitin?**

- **一種防止學術抄襲的檢查工具,可以幫助師生 評估作業或論文的原創性。**
- **以提交的文件為依據,透過與網路文獻資源及 Turnitin本身的資料庫來進行比對檢查。**
- **可在短時間內自動計算出與本文有相似文字(片 段)的百分比率,並挑出該段內容及可能的原始 出處。**
- **提供使用者檢視文章的原創性,有助於提升論 文的可信度。**

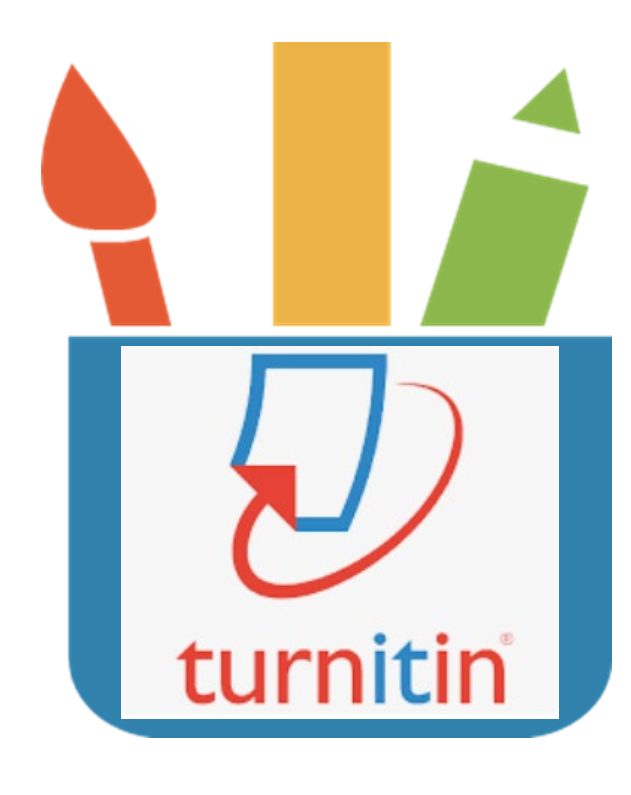

### **EndNote與Turnitin講習課程訊息**

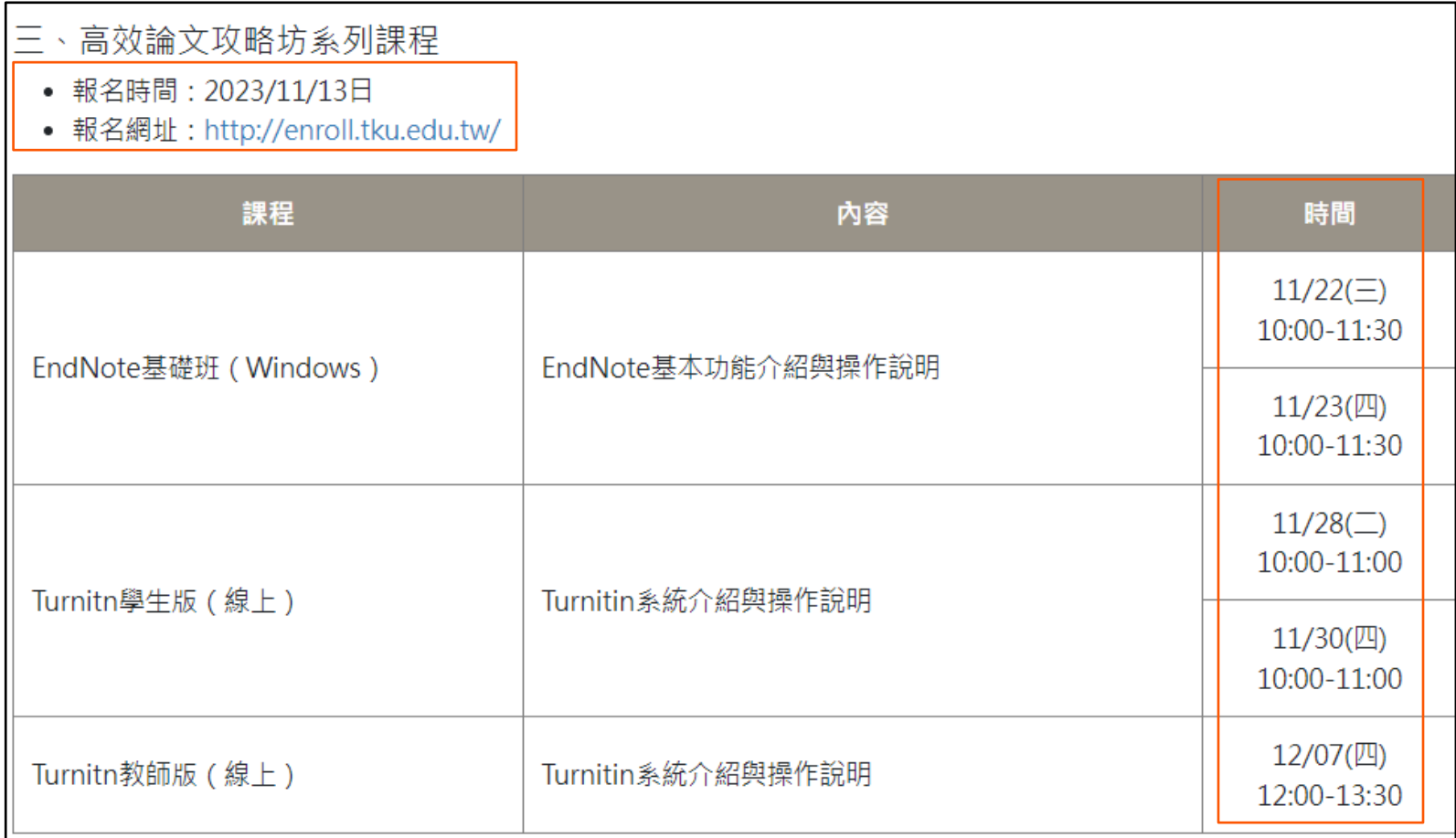

# **圖書館講習課程報名途徑**

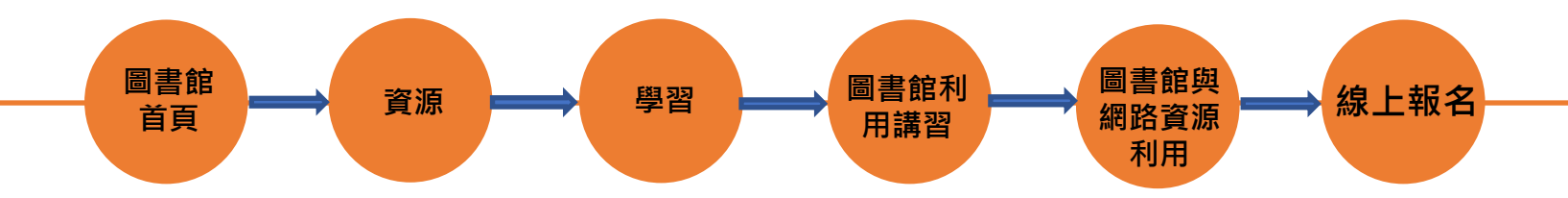

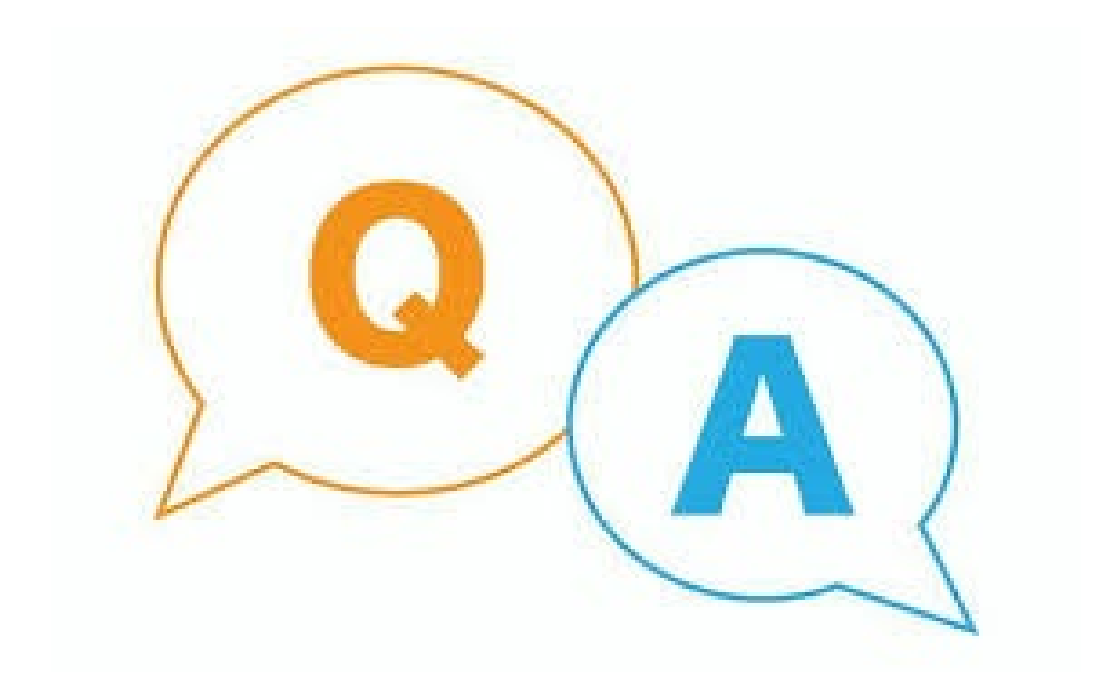

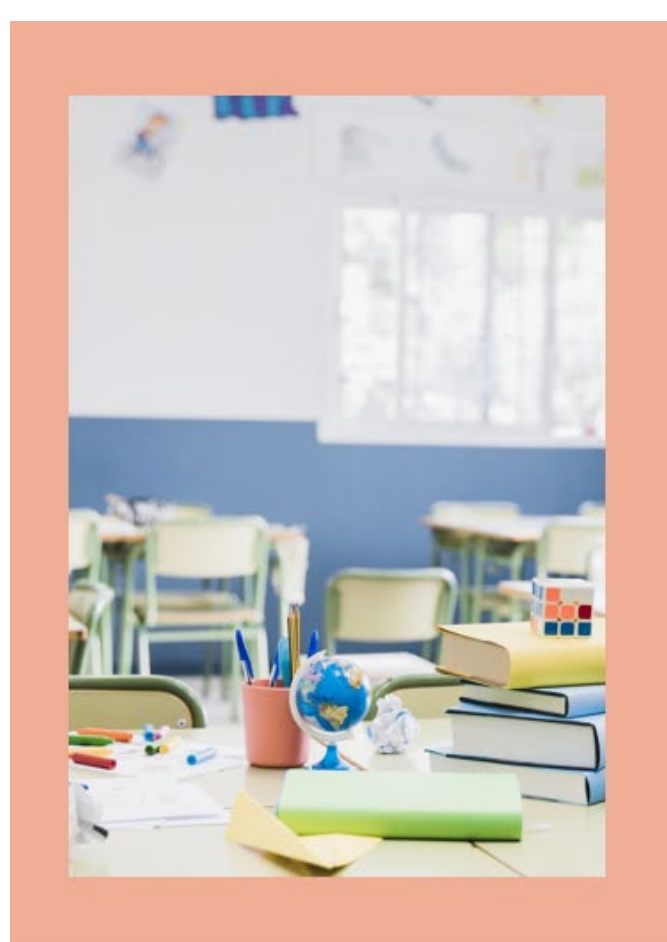

# **Thanks!**

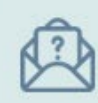

089079@mail.tku.edu.tw

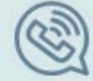

02-26215656 分機 2652、2365